## МИНИСТЕРСТВО НАУКИ И ВЫСШЕГО ОБРАЗОВАНИЯ РОССИЙСКОЙ ФЕДЕРАЦИИ федеральное государственное бюджетное образовательное учреждение высшего образования «Тольяттинский государственный университет»

#### Институт машиностроения

(наименование института полностью)

Кафедра «Оборудование и технологии машиностроительного производства»

(наименование кафедры)

15.03.05 «Конструкторско-технологическое обеспечение

машиностроительных производств»

(код и наименование направления подготовки, специальности)

Технология машиностроения

(направленность (профиль)/ специализация)

# **БАКАЛАВРСКАЯ РАБОТА**

на тему Разработка системы оптического контроля геометрии для автоматической линии

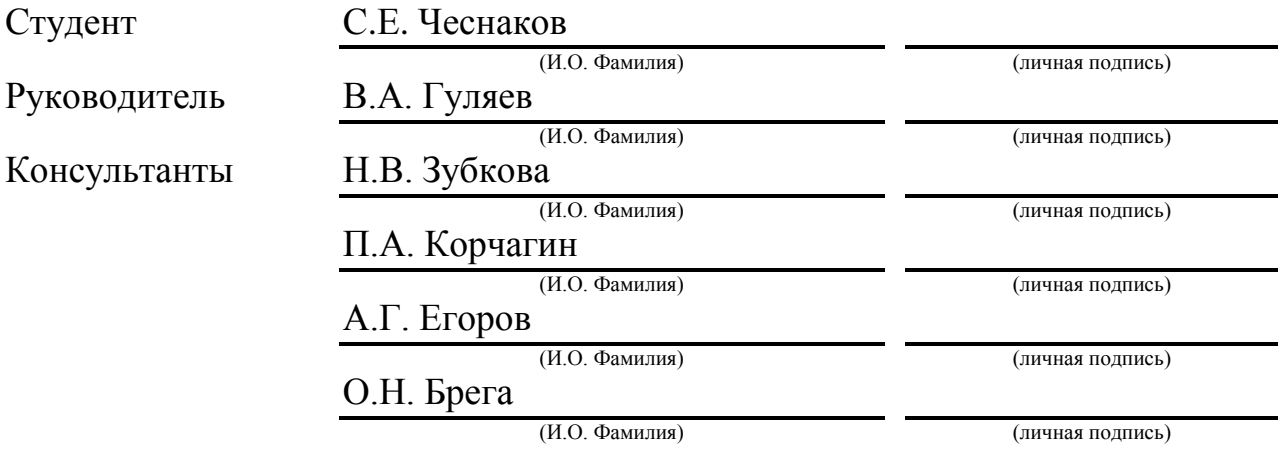

### **Допустить к защите**

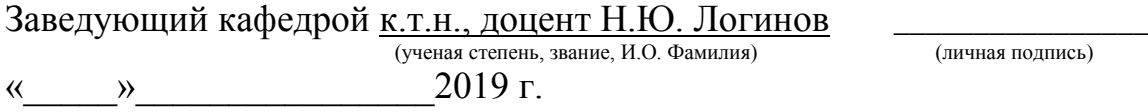

Тольятти 2019

#### **АННОТАЦИЯ**

Разработка системы оптического контроля геометрии для автоматической линии. Бакалаврская работа. Тольятти. Тольяттинский государственный университет, 2019.

Ключевые слова: трехмерное отождествление реальных объектов; оптический бесконтактный контроль; фотограмметрия, облако точек; объемная модель; триангуляция; векторная корректировка; безопасность и экологичность объекта; экономическая эффективность.

В бакалаврской работе рассматриваются вопросы реализации возможности автоматизированного бесконтактного оптического контроля геометрических параметров изделий машиностроения. Предложена система для осуществления автоматизированного контроля геометрических параметров, которая позволяет существенно сократить временные затраты на контрольных операциях. Разработаны алгоритмы для реализации специального программного обеспечения. При помощи этого программного обеспечения получена объемная модель исследуемой детали. 3-D модель используется для дальнейшего сравнения с техническими требованиями соответствующей технологической документации.

Бакалаврская работа содержит пояснительную записку, которая состоит из 47 страниц и включает 8 таблиц, 6 рисунков, а также графическую часть работы, которая содержит 8 листов.

#### **ABSTRACT**

The development of a system for optical inspection of the geometry for the automated line. Bachelor's work. Tolyatti. Togliatti state university, 2019.

Keywords: three-dimensional identification of real objects; optical noncontact control; photogrammetry, point cloud; volumetric model; triangulation; vector correction; safety and environmental friendliness of the object; economic efficiency.

The bachelor's work deals with the implementation of the possibility of automated non-contact optical control of geometric parameters of engineering products. A system for automated control of geometric parameters, which can significantly reduce the time spent on control operations, is proposed. Developed algorithms for the implementation of special software. With the help of this software, a three-dimensional model of the studied part is obtained. 3-d model is used for further comparison with the technical requirements of the relevant technological documentation.

Bachelor's work contains an explanatory note, which consists of 47 pages and includes 8 tables, 6 figures, as well as the graphical part of the work, which contains 8 sheets.

# **СОДЕРЖАНИЕ**

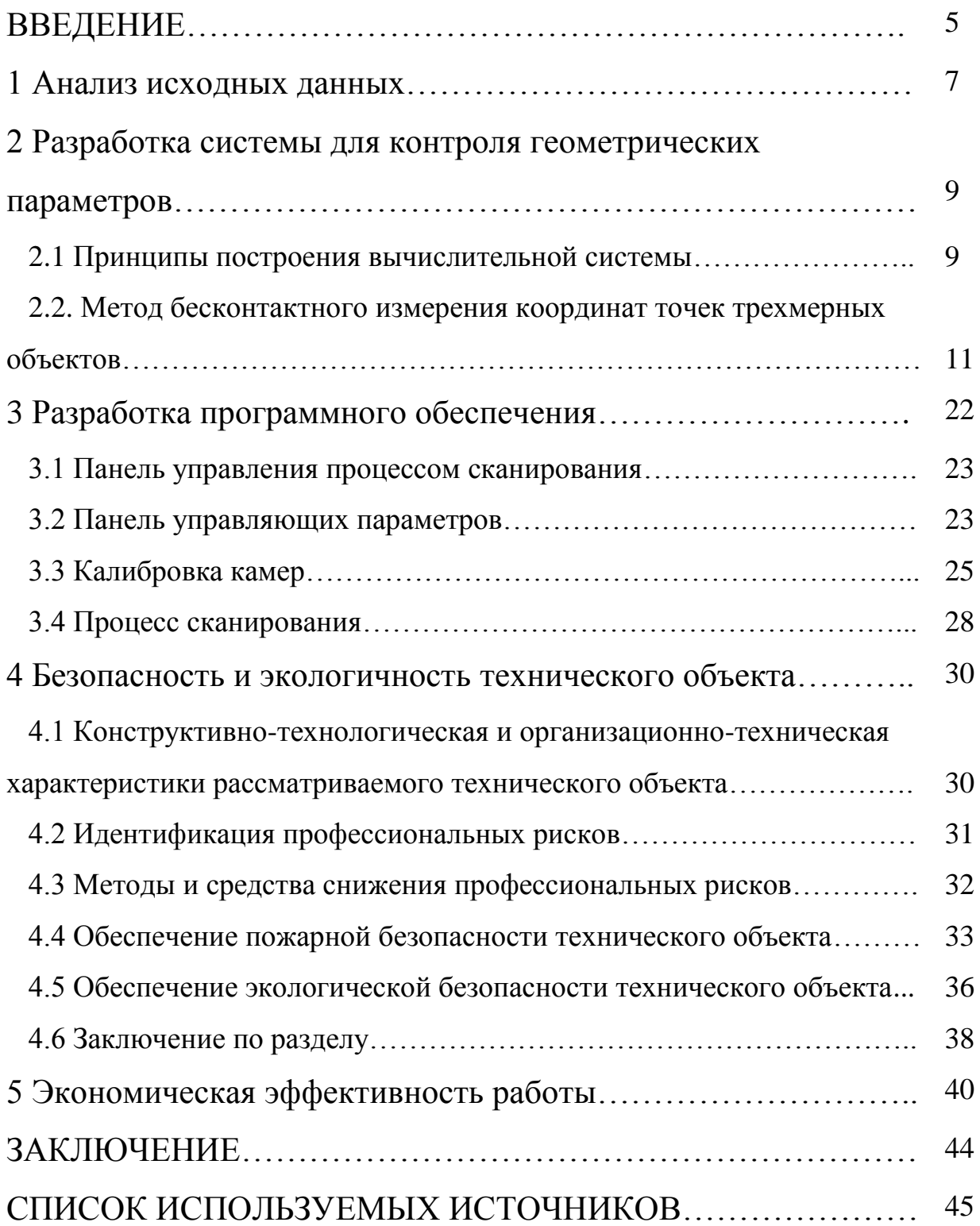

#### **ВВЕДЕНИЕ**

Автоматизированные системы контроля (АСК) можно разделить на два основных вида: специализированные, предназначенные для контроля одного типа объектов и универсальные, способные производить контроль широкой номенклатура объектов.

Возможно построение АСК, способных, помимо функций контроля, выполнять автоматический поиск неисправностей как внутри себя, так и в контролируемом объекте, a также осуществлять прогнозирование технического состояния последнего.

Одним из перспективных направлений автоматизации контроля сложных объектов является построение универсальных АСК на базе ЭВМ либо сопряжение ныне известных АСК со специализированными ЭВМ.

Пол объектом контроля понимают совокупность устройств. информацию о техническом состоянии которых надо иметь желательно в реальном масштабе времени.

Контроль качества продукции обеспечивать должен низкие трудозатраты при заданной точности. Многие современные контрольные приспособления обычно отвечают только одному из требований.

Целью данной работы является снижение трудоемкости контрольных операций путем использования автоматизированной системы трехмерного отождествления поверхностей реальных объектов, позволяющей сравнивать полученную объемную модель контролируемой детали с математической моделью. Таким образом, в работе будем рассматривать вопросы повышения качества контроля геометрических параметров изделий машиностроения. Для достижения этой цели необходимо решить следующие задачи:

разработать оптический бесконтактный  $c\pi$  0  $c\pi$ получения графической информации и последующей ее обработки;

- создать математическую модель измерительной системы;

- создать математическую модель распознавания графической информации;

- исследовать влияние автоматизированной системы на качество контроля;

- разработать алгоритм для программного обеспечения системы трехмерного отождествления.

#### 1 Анализ исходных данных

B ACK преобразовывать современных имеется тенденция параметры в электрическое напряжение. Для измерения контролируемые электрического напряжения в состав АСК должен быть включен преобразователь аналоговой информации в цифровую.

Значительная часть задач, решаемых АСК, связана с измерением и контролем параметров, представленных в аналоговой форме. Поскольку  $\overline{B}$ таких системах обычно результат измерения представляется  $\mathbf{B}$ универсальной и наиболее удобной цифровой форме. то возникает необходимость преобразования информации из аналоговой  $\phi$ ODM $\mu$  B цифровую. В процессе преобразования, так или иначе, происходит сравнение входной аналоговой величины с некоторым ее значением, принимаемым за единицу сравнения, т.е. фактически осуществляется измерение.

Измерение довольно большого числа параметров можно свести к измерению напряжения постоянного тока. Именно для этой цели и предназначается преобразователь типа напряжение - код, являющийся составной частью АСК.

В общем случае преобразователи должны удовлетворять следующим основным требованиям:

- достаточная точность;

- широкий диапазон преобразуемых напряжений;

- достаточное быстродействие:

- надежность работы и высокая достоверность результатов измерения;

- стабильность работы во времени;

- представление результатов измерения в десятичном коде.

Для длительного хранения информации с целью дальнейшего ее использования служит регистрирующее устройство, в котором фиксируется информация об измеренном значении контролируемого параметра или информация об одном или нескольких параметрах, предварительно

 $\overline{7}$ 

подвергнутая обработке (постоянная память ЭВМ, принтер). Для выдачи информации оператору служит устройство индикации, на которое выдается информация о состоянии контролируемого объекта или АСК (дисплей ЭВМ, принтер).

Обеспечивает работу координирует лействия **BCCX**  $\overline{M}$ вышеперечисленных устройств АСК в соответствии с установленной программой устройство управления (процессор ЭВМ). По выполняемым функциям устройство управления является одним из наиболее сложных устройств и определяет собой степень универсальности АСК. С помощью устройства может обеспечиваться управления автоматический, полуавтоматический и ручной режимы работы АСК. Автоматический режим работы АСК является основным.

Полуавтоматический режим работы используется для проверки отдельных систем контролируемого объекта. Сущность его заключается в TOM, ЧTO оператор вручную задает адрес проверяемой системы контролируемого объекта и осуществляет пуск АСК. При этом проверки внутри выбранной системы осуществляются автоматически.

Ручной режим чаще всего применяется при поиске неисправностей внутри отдельных систем. В этом режиме работы оператор, выбрав систему, в которой обнаружена неисправность, может произвести только одну интересующую его проверку.

Требования, предъявляемые к АСК, определяются их целевым назначением и функциональными особенностями. В зависимости от них характеристики систем контроля могут изменяться. Однако можно выделить ряд таких характеристик, которые являются общими для всех АСК. К этим характеристикам АСК можно предъявить соответствующие требования и согласно им разрабатывать систему контроля.

2 Разработка системы для контроля геометрических параметров

#### 2.1 Принципы построения вычислительной системы

Современные методы САПР, используемые для проектирования кузовов, нередко используют в качестве начала системы координат чертежа и контролируемых точек, точки в пространстве не принадлежащие твердому телу кузова.

Пространственные координаты ЭТИХ точек определяются математически как результат пересечения двух плоскостей, принадлежащих некоторому элементу конструкции, имеющему в сечении уголковый элемент, с некоторой опорной плоскостью, или как пересечение трех плоскостей, или как пересечение трех линий, каждая из которых в свою очередь определяется как пересечение двух плоскостей.

Количество большинстве контролируемых точек  $\mathbf{B}$ своем расположенных вдоль огибающих проемов составляет несколько десятков.

требуемой Для обеспечения производительности контроля геометрических параметров кузовов легковых автомобилей предлагается создать телевизионно-вычислительную систему технического зрения на модулей телевизионных измерительных основе ОДНОТИПНЫХ  $(MTH)$ . смонтированных на специализированных металлических стойках таким образом. чтобы при установке кузова позицию обеспечивать на одновременное визирование в поле зрения камер всех зон кузова в окрестностях точек подлежащих контролю.

Наиболее простая структура организации системы при достижении максимальной производительности получается при количестве МТИ равном количеству точек подлежащих контролю. При этом каждый МТИ и связанный с ним процессорный блок (ПБ), в ОЗУ которого вводится изображение формируемое телевизионной камерой, обеспечивают решения

задачи определения пространственных координат точки элемента конструкции, имеющего в сечении уголковый элемент с вершиной угла, обращенного в сторону измерителя в локальной системе координат измерителя.

Количество ПБ не должно быть равно количеству камер, а может быть выбрано на этапе создания системы из оптимизации соотношения стоимость/производительность по крайней мере в 4-5 раз меньше нежели количество камер. При этом выходы камер подключаются к ПБ через коммутаторы видеосигнала.

ПБ B качестве МОГУТ быть применены специализированные видеопроцессоры или промышленные IBM совместимые  $\Pi$ BM co специальными платами расширения.

Все ПБ по стандартным портам типа RS-232 связаны с центральным процессором (ЦП), прикладное программное обеспечение (ПО) которого обеспечивает решение следующих задач:

- привязки локальных систем координат каждого МТИ в единую координатную систему;

- пересчета измеренных координат контролируемых точек в единую координатную систему;

- допускового контроля;

- формирования отчетных документов, а при необходимости и управляющего сигнала.

В качестве ЦП рекомендуется использование промышленной ПЭВМ общего назначения.

Уже на этом этапе можно уверенно подчеркнуть следующие преимущества предлагаемой системы контроля:

высокая производительность системы контроля, достигаемая благоларя распараллеливанию процесса контроля **ВЫСОКОМУ**  $\overline{M}$ быстродействию телевизионного съема данных,

- высокая точность измерений, достигаемая за счет возможности введения избыточного количества опорных меток, применения статистических методов обработки и усреднения частных результатов;

- полная автоматизация процесса контроля с возможностью удобного интерактивного участия оператора в режимах калибровки и наладки оборудования;

- способность системы работать в цеховых условиях, без затемнения, дополнительного освещения;

- блочно-модульный принцип конструкции системы из небольшой номенклатуры идентичных и заменяемых модулей, что повышает эксплуатационные качества системы;

- способность системы контроля легко интегрироваться в общую автоматизированную систему производства.

Подробное описание макетного образца телевизионного автоматизированного комплекса для определения трехмерных координат контролируемой точки элемента конструкции кузовов автомобилей приводится в последующих разделах отчета.

## **2.2 Метод бесконтактного измерения координат точек трехмерных объектов**

В основе используемого метода измерений лежит метод триангуляции.

Из некоторой точки пространства на измеряемый объект направляется световой луч, световое пятно в точке пересечения которого с объектом наблюдается из третьей точки, находящейся на удалении от первых двух. Решение задачи определения пространственных координат сводится к решению образованного упомянутыми тремя точками треугольника.

Применение при этом телевизионной камеры в качестве инструмента наблюдения и измерения позволяет, используя метода обработки изображений с помощью средств вычислительной техники, измерить с

необходимой точностью углы наблюдения тачки, координаты которой определяются.

Высокое пространственное разрешение, практически одновременное наблюдение целого участка и достаточно большая частота измерений позволяют сделать это достаточно быстро и сразу для нескольких точек объекта.

Схема конкретного решения, реализованного в настоящей работе, определена задачей, которую наиболее часто необходимо решать при контроле сборки кузовов автомобилей - определение координат точек элемента конструкции, имеющего в сечении угол с вершиной, обращенной в сторону измерителя. Этот угол в пределах от 90 градусов до 180 градусов образован в пространстве двумя плоскостями.

Точка, координаты которой необходимо измерить, определяется как точка пересечения трех плоскостей, две из которых формируют упомянутый угол, а третья - перпендикулярная первым двум секущая плоскость с координатами Y=const в системе координат измерителя.

В телевизионных измерительных системах при определении локальной системы координат обычно связывают направление осей *X* и *Y* соответственно с направлениями развертки по строке и по кадру, а направление оси *Z* с осью визирования.

Рисунок 2.1 поясняет схему решения задачи. Рисунок соответствует проекции на плоскость *Y=0*.

Плоскости  $\Pi_1$  и  $\Pi_2$ , образующие угол  $\varepsilon$ , принадлежат измеряемому объекту, который находится в поле зрения телевизионной камеры ТК.

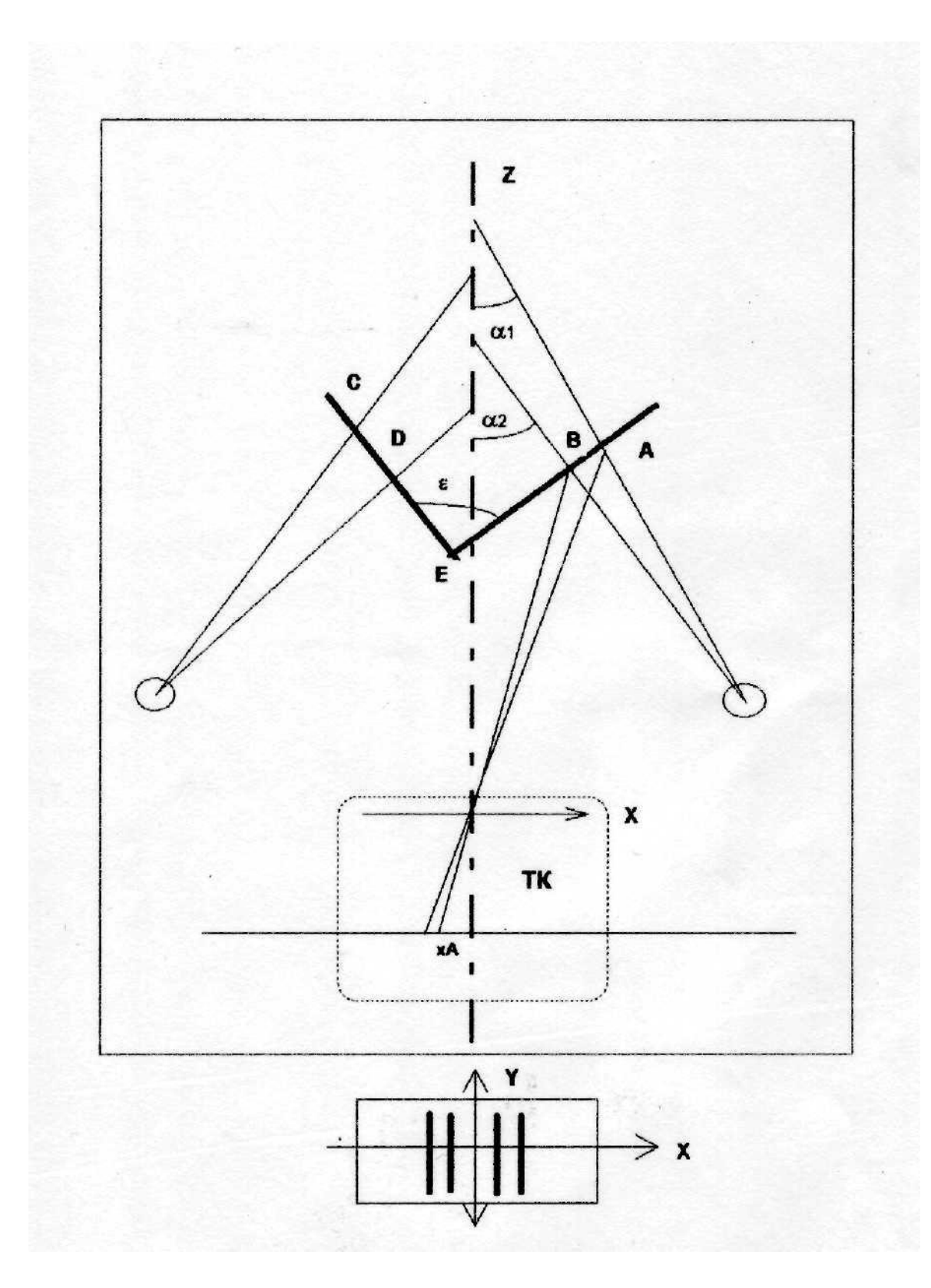

Рисунок 2.1 – Принцип измерения

В поле зрения камеры находятся одновременно обе грани, образующие угол . Два проекционных осветителя *ПО<sup>п</sup>* и *ПО<sup>л</sup>* проектируют на грани объекта по два плоских пилотных луча так, что в телевизионном изображении на каждой грани видны по две прямолинейные полосы. В нижней части рисунка 2.1 приведен пример телевизионного изображения четырех полос наблюдаемых из плоскостей *П<sup>1</sup>* и *П2*.

Пространственное положение пилотных лучей определяется в процессе калибровки и постоянно при измерениях. Плоскости пилотных лучей перпендикулярны плоскости *XOZ*.

При измерении по видеосигналу, формируемому телевизионной камерой и вводимому в ПЭВМ, программным путем определяется пространственное положение центральных линий полос, соответствующих пересечению пилотных лучей правого осветителя с плоскостью *П<sup>1</sup>* и левого осветителя с плоскостью *П2*.

Конструкция осветительного модуля такова, что в изображении эти полосы легко идентифицировать. Использование в осветителях инфракрасных излучателей, а в телевизионной камере согласованного инфракрасного фильтра позволяет снизить влияние окружающего света на процесс идентификации и измерения координат точек центральных осей полос в изображении.

Плоскости *П<sup>1</sup>* и *П<sup>2</sup>* в пространстве определяются как плоскости, которым принадлежит пара центральных линий пилотных лучей, соответственно правого и левого осветителя. Избыточное количество точек для задания положения плоскостей (достаточно трех) позволяет минимизировать ошибку в определении параметров уравнений плоскостей.

Пространственной координатной системе измерительного модуля *XYZ* в телевизионной камере соответствует плоская координатная система *xy*. Пары осей *x*, *X* и *y*, *Y* в пространстве параллельны между собой.

В общем случае при определении положения осевых линий полос в системе *XYZ* для точек изображения с координатами *x*, *y* нужно вычислить углы и в плоскостях *XOZ* и *XOY*.

Например, координаты  $Z_A$  и  $X_A$  точки  $A$  (рисунок 2.1) определяются решением треугольника  $OAP<sub>l</sub>$ , в котором угол  $\alpha<sub>l</sub>$  и расстояние до точки  $P<sub>l</sub>$  координата  $Z\alpha_{l}$ .

Координата  $Z\alpha_l$  определяется по результатам калибровки системы, а угол  $\gamma$  и координата  $Y_A$  - по результатам измерения координат  $x_A$  и  $x_B$ изображении.

При этом

$$
\gamma = \arctg \frac{x_A}{b} ,
$$

$$
Y_A = Z \cdot tg\delta = Z_A \frac{Y_A}{b},
$$

а параметр *b* определяется при калибровке.

Пространственное положение прямых, которым в телевизионном изображении соответствуют осевые ЛИНИИ наблюдаемых полос, определяются следующим образом.

Изображение вводится в ОЗУ ПЭВМ, где оно хранится в виде двумерного массива, в которой каждой точки с координатами х, у соответствуют значения яркости  $U(x, y) \ge 0$ .

Прежде всего в изображении определяются области (например, путем установки прямоугольной рамки), внутри которой помещается изображение полос.

порога  $U_0$  так, что в дальнейших Устанавливается значение вычислениях

$$
U(x, y) = \begin{cases} u, e\mathit{c}x \mathit{u} U(x, y) \ge U_0 \\ 0, e\mathit{c}x \mathit{u} U(x, y) < U_0 \end{cases}.
$$

Полосы в изображении образуют связные области точек, для которых отсчет яркости превышает пороговое значение. Для каждой такой области в общем случае определяется уравнение ее осевой линии в координатах *x*, *y*. Здесь мы опустим подробное рассмотрение методов нахождения уравнения этой линии, чтобы не загромождать изложения. Отметим только, что метод определения параметров осевой линии влияет на точность нахождения координат.

Для каждой такой осевой линии описанным выше методом можно определить уравнение соответствующей ей линии в координатах XYZ. Причем теперь для каждой линии достаточно пересчитать координаты лишь двух точек и по ним найти уравнение линии в координатах XYZ.

Далее по точкам пар линий правого и левого осветителя методом среднеквадратической ошибки минимума определяется уравнение плоскостей  $\Pi_1$  и  $\Pi_2$ , определяется уравнение линии пересечения этих плоскостей, задается уравнение третьей плоскости в общем случае в соответствии  $\mathbf{c}$ чертежом кузова a ДЛЯ измерительного модуля, рассматриваемого на данном этапе,  $Y = const.$ 

Значение  $Y = const$  задается чертежом и расположением измерительной системы по отношению к объекту измерения. Это значение уточняется всякий раз после привязки системы координат кузова к системе координат измерительного модуля.

На данном этапе работы вопросы привязки локальной системы МТИ к системе координат кузова не рассматривались. Поэтому положение третьей секущей плоскости можно задать уравнением  $Y = 0$ . Это позволяет упростить вычисления и калибровку проводить только для плоскости  $Y = 0$ .

В то же время такой подход практически не влияет на проверку разрешения и точности определения координат системы поскольку для телевизионного датчика определение координат в плоскости ZOX идентично определению координат в плоскости ZOY и, если первое делается после

второго, то и проще, поскольку для плоскости *ZOY* не нужно дополнительных калибровок системы.

Для случая *Y = 0* решение задачи определения координат точки пересечения трех плоскостей сводится к нахождению в плоскости *Y = 0* координат точки *E* как точки пересечения прямых *АВ* и *CD*.

Прямые *АВ* и *CD* не что иное как следы пересечения плоскостей *П<sup>1</sup>* и *П<sup>2</sup>* с плоскостью *Y = 0*. Положение этих прямых задается уравнением прямых проходящих через пары точек *А*, *В* и *С*, *D*.

В соответствии с изложенным алгоритмом, были разработаны программы для ЭВМ при условии *Y = 0*.

#### **2.3 Макетный образец автоматизированного комплекса**

В ходе выполнения работы была разработана эскизная конструкторская документация и изготовлен макетный образец телевизионного автоматизированного комплекса реализующий предложенный метод бесконтактного измерения трехмерных координат точек элементов конструкции кузовов автомобилей.

В данном разделе приводится описание структуры комплекса и основных входящих в него устройств.

В состав макетного образца комплекса входят:

- модуль телевизионный измерительный (МТИ);

- процессорный блок (ПБ) на базе IBM совместимой ПЭВМ и специализированной платы расширения - интерфейсного блока ввода изображений телевизионной камеры в ПЭВМ;

- программное обеспечение (ПО).

Модуль телевизионный измерительный содержит монохромную телевизионную камеру вещательного стандарта на ПЗС-матрице, два проекционно-осветительных устройства, двухкоординатный микрометрический механизм с узлом крепления для установки объектов измерения и осуществления калибровки.

Весь модуль выполнен в виде единой жесткой конструкции, обеспечивающей жесткое взаимное крепление всех оптико-механических узлов телевизионного измерительного модуля.

Оптическая схема модуля состоит из двух осветительных ветвей и телевизионного канала.

Каждая из осветительных ветвей включает излучатель, диафрагму с двумя щелями и объектив. Излучатель представляет собой панель из шести светодиодов, расположенных в два ряда и излучающих свет в ближней инфракрасной области спектра (0,87 мкм). В непрозрачной диафрагме выполнены две узкие щели, ориентированные параллельно двум рядам светодиодов излучателя и перпендикулярно оптическим осям осветительных ветвей. Объектив ОKC1-50-6 осветительной ветви проецирует с увеличением V -2,7 изображение щелей диафрагмы на поверхность измеряемого предмета.

Тип излучателя и объектива, размеры и расположение щелей, взаимное расположение этих элементов выбраны и рассчитаны исходя из того, чтобы сформировать на участке поверхности измеряемого предмета две пары световых штрихов длиной 3-4 мм и шириной 0,3-0,5 мм.

Телевизионный канал состоит из объектива ОКС8-35-1, светофильтра ИКС-18 и приемника изображения - матрицы ПЗС (1/2").

Объектив телевизионного канала проецирует изображение двух пар упомянутых световых штрихов на светочувствительной поверхности матрицы ПЗС с увеличением V -0,32. Светофильтр практически не пропускает свет в видимой области спектра и тем самым повышает контраст в изображении наблюдаемых штрихов.

Для обеспечения достаточно резкого изображения штрихов при смещении наблюдаемого объекта объектив телевизионного канала диафрагмирован до относительного отверстия 1:8.

При смещении объекта в направлении оси телевизионного канала будет изменяться взаимное расположение штрихов на поверхности измеряемого предмета относительно оптической оси телевизионного канала.

В связи с этим будет изменяться взаимное расположение телевизионных изображений этих штрихов относительно края ТВ растра.

Взаимное положение и форма ТВ изображения двух штрихов каждого осветителя дают полную информацию о форме и расположении двух участков поверхности наблюдаемого предмета относительно телевизионного измерительного модуля с чувствительностью 0,03 мм по трем осям координат, соответствующей смещению телевизионного изображения элементов штрихов на 1 элемент ТВ разложения.

Конструктивно камера КТИ-П состоит из камерной головки и устройства управления и питания.

Малогабаритная камерная головка включает:

- камеру на ПЗС;

объектив типа ОКС 8-35-1. для переноса изображения контролируемого элемента конструкции кузова на светочувствительную поверхность ПЗС.

Камера на ПЗС матрице, входящая в состав камерной головки разработана на базе коммерчески доступного малогабаритного модуля ССВ-М27/СЕ с матрицей ПЗС, фирмы SONY. Светочувствительная поверхность матрицы - 6,46х4,83 мм<sup>2</sup> (1/2"), формат секции накопления 752×582 элементов разложения.

Камера обеспечивает формирование полного аналогового выходного видеосигнала с вещательным стандартом разложения положительной полярности размахом 1В на  $R_H = 750$ м, с возможностью работы на согласованный кабель.

Устройство управления и питания камеры КТИ-П обеспечивает управление следующими параметрами:

- электронным затвором камеры на ПЗС;

- включением /выключением АРУ камеры на ПЗС;

- уровнем усиления видеосигнала камеры на ПЗС при выключенном АРУ;

- формирование стабилизированных напряжений для всех узлов камеры КТИ-П при подключении к сети 220В/50 Гц.

Активный осветитель (излучатель), предназначенный для использования в создаваемой аппаратуре должен отвечать следующим основным техническим требованиям:

- обеспечивать спектр излучения - 0,8-0,9 мкм. в ближней области инфракрасного диапазона;

- обеспечивать высокую равномерность освещения проектируемого на контролируемый конструктивный элемент меток испытательного изображения;

- обладать высоким КПД;

- обладать высокой надежностью;

- иметь малые габариты;

- иметь простую в изготовлении и регулировке проекционную оптическую схему.

Поскольку качество осветителей в немалой степени влияет на сложность алгоритмов обработки и точность получаемых результатов на данном этапе работы были проведены сравнительные исследования нескольких излучающих элементов.

Был проработан вариант построения осветителя на основе современных полупроводниковых лазерных инжекционных диодов:

а) импортных, выпускаемых фирмой Jenooptik Laserdiode GmbH, Jermany.

б) отечественных - разработки ФТИ им. А.Ф. Иоффе, г. Санкт-Петербург.

Испытаны были отечественные лазерные диоды двух видов - точечные и линейчатые. Они обладали наибольшей эффективностью, позволяли работать как в непрерывном режиме с использованием микрохолодильников Пельтье, так и в импульсном режиме со скважностью 1:10 без холодильника. Проекционная оптика в этом случае осуществляла требуемое проектирование

светящихся точек  $(0.5 \times 0.5 \text{ MKM})$  или полос с параметрами  $0.5 \times 100 \text{ MKM}$ . При проектировании линий у отечественных приборов выявлена значительная неравномерность излучения по длине линии. Импортные приборы не испытывались по причине их дороговизны.

Был разработан дешевый и надежный осветитель на основе специальных ИК светодиодов. В качестве меток испытательного изображения, однозначно определяемых положение контролируемой плоскости элемента конструкции в пространстве, были выбраны две линии.

Была отработана технология точного изготовления эталонных щелевых диафрагм с известными параметрами для осветителей и средств калибровки с помощью лазерного фрезерования тонких инваровых пластин.

Щелевые диафрагмы осветителей освещаются многоэлементным источником света из шести четырех инфракрасных светодиодов. При этом достигается требуемая равномерность освещения линий и достаточная интенсивность проходящего через диафрагму светового потока.

Изображение диафрагмы проецируется на контролируемый элемент конструкции при помощи объектива ОКС-50-в.

#### 3 Разработка программного обеспечения

На сегодняшний день в машиностроении все больше уделяется внимания повышению качества выпускаемой продукции, а также снижению трудоемкости контрольных операций. Существующие технологии позволяли обеспечить достаточную точность измерений  $\rm{co}$ значительными трудозатратами, например, в ОАО «АвтоВАЗ» преобладают контактные методы контроля поверхностей (посредством координатных станков), обладающие достаточной точностью, но требующие больших временных затрат на измерение нужных параметров. Использование бесконтактных средств контроля, обеспечивающих получение пространственной модели контролируемого объекта, позволяет значительно сократить трудозатраты контрольных операций за счет измерения отклонений параметров поверхности одновременно  $\Pi$ <sup>O</sup> трем осям. B разработанной автоматизированной системе контроля было применено программное обеспечение SkinScanner.

Автоматизированная система контроля состоит из поворотного стола, проектора, проецирующего движущуюся линию света на контролируемый объект, двух черно-белых камер, и ПЭВМ, управляющего проектором и обрабатывающим информацию от камер.

Основные управляющие элементы расположены на панели слева, в меню вынесены операции, использующиеся реже, справа расположено большое окно с обрабатываемыми изображениями. Это окно может служить для наблюдения за процессом сканирования, а также для правильного позиционирования сканируемого объекта (рисунок 3.1).

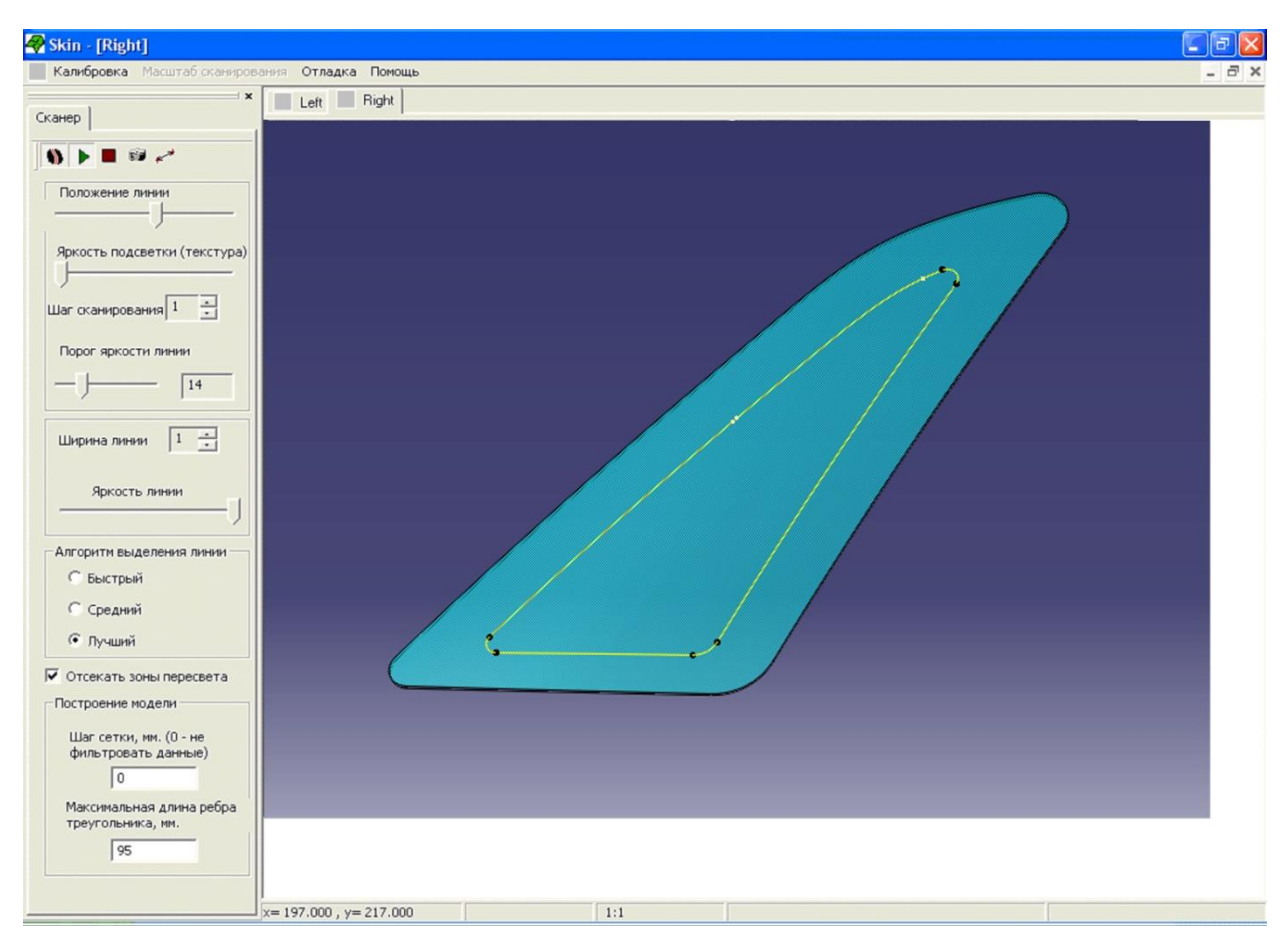

Рисунок 3.1 – Внешний вид рабочего окна программы

### **3.1 Панель управления процессом сканирования**

 $\mathcal{H}$ - включить/выключить отображение примерного положения распознанной линии

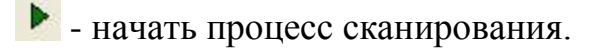

- остановить процесс сканирования.

- получить снимки с камер.

Закладки Left/Right позволяют переключать изображения с левой/ правой камеры в большом окне справа.

### **3.2 Панель управляющих параметров**

1. Положение линии - бегунок, позволяющий легко перемещать сканирующую линию по всей рабочей области, служит для выставления

линии в нужное положение перед сканированием.

2. Яркость подсветки. Управляет общей яркостью проектора в случае недостаточной освещённости рабочей области или для визуального определения области подсвета.

3. Шаг сканирования. Этим параметром задается частота замеров при сканировании, минимальное значение 1. При увеличении шага уменьшаются общее время сканирования и точность получаемой модели.

4. Порог яркости линии. Используется алгоритмом распознавания линии для отсечения чёрных участков. Подбирается экспериментально в зависимости от масштаба съёмки, яркости линии и самого сканируемого объекта.

5. Ширина линии. Задаёт ширину линии в шагах сканирования. При значении 1 достигается максимальная точность сканирования. Если объект сильно поглощает свет или при других особых ситуациях, ширина линии может быть увеличена. Точность сканирования при этом уменьшается.

6. Яркость линии. Задаёт яркость сканирующей линии. По умолчанию следует устанавливать в максимальное значение. При возникновении большого количества зон пересвета или паразитных эффектов, яркость линии можно уменьшить.

7. Алгоритм выделения линии. Задаёт тип алгоритма обработки изображений. При отсутствии проблем с выделением линии следует использовать тип «Лучший». Тип «Средний» можно использовать в специальных случаях, когда алгоритм «Лучший» не даёт удовлетворительного результата. Тип «Быстрый» может использоваться для сравнения с двумя другими алгоритмами при знакомстве с комплексом.

8. Отсекать зоны пересвета. На точность восстанавливаемой модели отрицательно влияют области изображения, в которых камера выходит на режим насыщения (слишком яркие участки). Данный режим служит для уменьшения влияния засветок на получаемую модель. При включенном режиме модель в зонах пересвета не строится, то есть точки, точность

которых вызывает сомнение, удаляются.

9. Построение модели.

Шаг сетки. После завершения процесса сканирования полученная поверхность проходит обработку сеточным фильтром для получения заданной пользователем плотности точек. Например, указав значение 2, на выходе получится сетка с плотностью одна точка на 2 мм (одна точка на четыре квадратных миллиметра). Значение 0 означает отказ от применения к измеренным данным сеточного фильтра.

Максимальная длина треугольника. После построения модели из отфильтрованных точек все треугольники с длиной ребра большей указанной будут удалены, это позволяет получать модель состоящую только из хорошо отсканированных фрагментов, на месте не отсканированных или плохо отсканированных участков будут пустые места (дыры).

#### **3.3 Калибровка камер**

Операция калибровки камер является необходимой для корректной работы комплекса. Калибровку необходимо проводить при перемещении комплекса или изменения угла камер. В качестве наблюдаемой сцены используется сцена, в котором трехмерные координаты набора опорных точек известны. При калибровке происходит определение точного положения камер относительно друг друга в автоматическом режиме.

Для проведения калибровки в автоматизированном режиме разработаны кодированные метки, обеспечивающие автоматическую идентификацию метки на изображении (рисунок 3.2).

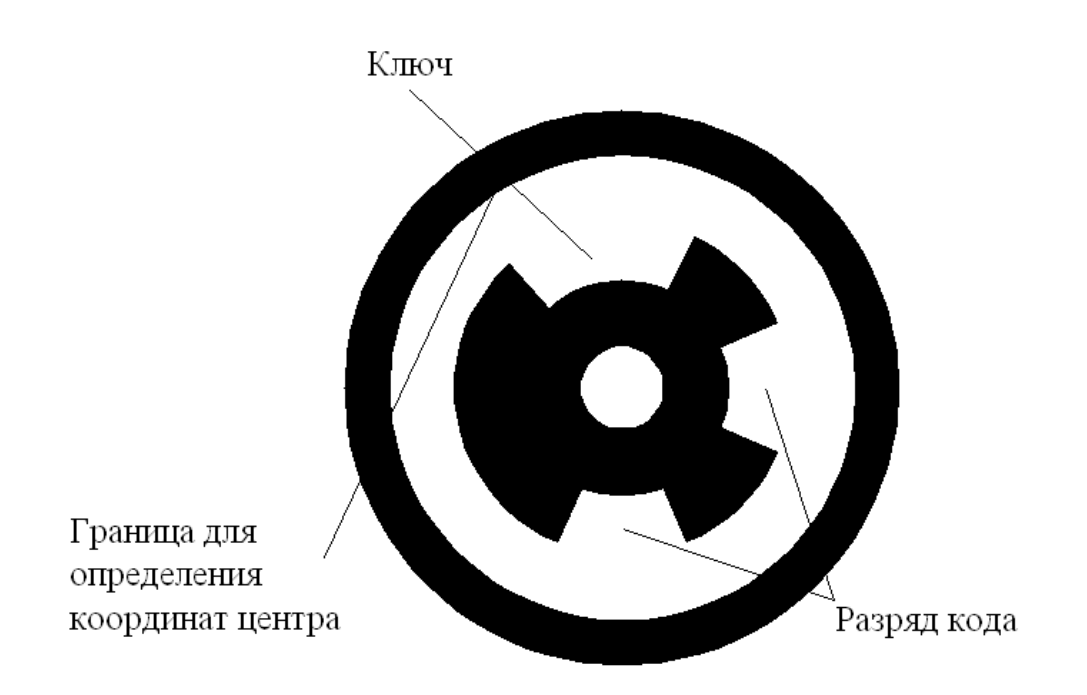

Рисунок 3.2 – Кодированная метка

Для получения снимков необходимо выбрать пункт меню Калибровка/Получить снимки. После этого на экране появится окно сообщения «Установите калибровочное поле в положение 1».

Для получения первой группы снимков (по одному с каждой камеры) необходимо установить калибровочное поле в положение, примерно соответствующее положению сканируемого объекта. И нажать кнопку «Yes»*.*  В результате будут захвачены первые два снимка с камер, и будет выдано сообщение: «Установите калибровочное поле в положение 2».

После этого калибровочное поле необходимо сместить относительно положения 1 ближе к комплексу (на 2-5 сантиметров), и нажать кнопку «Yes».

Программа начнет обработку набора калибровочных снимков в автоматическом режиме. В процессе этой обработки будут последовательно загружаться все полученные ранее снимки, на каждом из которых будут распознаваться точки.

Средства калибровки включают:

- калибровочные эталонные элементы, параметры которых точно измерены паспортизированными средствами измерений;

- двухкоординатный стол, жестко связанный с измерительным модулем и позволяющий перемещать в поле зрения камеры эталонные элементы по осям Х и Z и измерять величины перемещений с точностью 0,01 мм;

- дополнительный источник ИК диапазона для подсвета эталонных элементов.

Использование средств калибровки в процессе калибровки параметров МТИ выходит за рамки задач, поставленных в данной работе.

При решении следующей задачи работы проектирование процессорного блока в полном объеме было признано преждевременным. предпочтительным Для отработки алгоритмов более оказалось использование в макетном образце в качестве процессорного блока IBM  $\Pi$ **BM** совместимой общего применения  $\mathbf{c}$ специализированным интерфейсным блоком.

Поскольку на первом этапе работы вопросы обеспечения максимально возможного быстродействия не были приоритетными для экспериментов, использовалась простейшая РС АТ ПЭВМ.

Интерфейсная плата устанавливалась в свободный слот шины ISA и обеспечивала:

- прием полного телевизионного сигнала, формируемого монохромной камерой вещательного стандарта;

- выделение сигналов синхронизации;

оцифровку телевизионного сигнала в  $\omega_{\rm{max}}$ реальном времени  $\mathbf{c}$ формированием ортогональной структуры дискретизации на частоте 13,5 МГц при квантовании каждого отсчета на 256 уровней;

- буферизацию по команде ПЭВМ одного кадра телевизионного изображения форматом 720  $\times$  576 отсчетов в видеопамяти (ВП) платы.

После буферизации введенное изображение переписывалось в ОЗУ ПЭВМ и все остальные операции выполнялись программным путем.

Программное обеспечение измерений состоит из: программы калибровки, программы измерений, сервисных программ для контроля параметров телевизионного видеосигнала.

Программы калибровки и измерений включают в себя процедуры ввода изображения в ЭВМ, фильтрации, вычисления координат измеряемых линий, вывода результатов в цифровой и графической форме.

#### **3.4 Процесс сканирования**

Процесс сканирования запускается кнопкой  $\blacksquare$ . При этом у пользователя уточняется путь на рабочий каталог, в котором будут сохранены результаты сканирования.

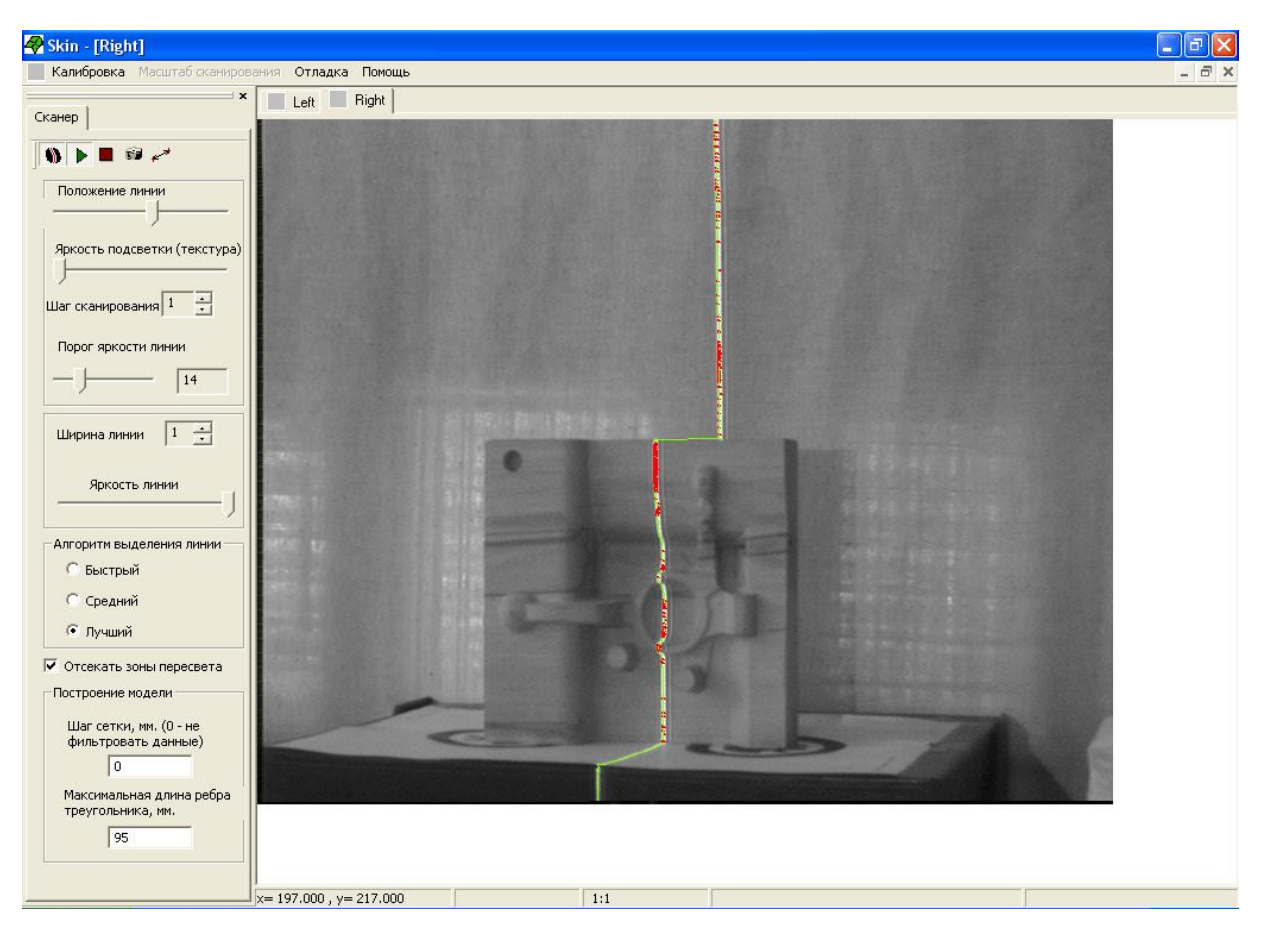

Рисунок 3.3 – Вид экрана во время сканирования

При правильно выбранном режиме работы подсвеченная область сканируемого объекта должна быть видна в большом окне, а распознанный луч должен отображаться зелёным. Красным отображаются зоны пересвета. В зависимости от выбранного режима зоны пересвета могут игнорироваться алгоритмом распознавания линии.

По мере сканирования, линия движется слева направо. После обработки программой информации с данной пары снимков, вычисления координат точек и добавления их общему облаку, линия перемещается на один шаг вправо, затем цикл повторяется. Время сканирования напрямую зависит от начального положения линии, а так же от шага сканирования. Процесс сканирования можно досрочно прервать, нажав кнопку .

По окончании процесса сканирования происходит автоматическое построение модели. Во время построения к измеренным данным применяется сеточный фильтр (если не задано значение шага сетки равное 0), строится триангуляция Делоне, удаляются треугольники со слишком длинными рёбрами и результат записывается в виде X (DirectX File) и STL (Stereo Lithography) файлов, которые впоследствии могут использоваться в различных CAD/CAM программах.

## 4 Безопасность и экологичность технического объекта

Разработка мероприятий  $\Pi 0$ обеспечению безопасности  $\boldsymbol{\mathrm{M}}$ экологичности проводится с использованием методики и данных учебнометодического пособия [25].

#### Конструктивно-технологическая  $4.1$  $\mathbf{M}$ организационнотехническая характеристики рассматриваемого технического объекта

Характеристики рассматриваемого технического объекта приведены в таблице 4.1.

| Технологическ | Технолог       | Наименова  | Оборудование,  | Материалы,  |
|---------------|----------------|------------|----------------|-------------|
| ий процесс    | ическая        | ние        | техническое    | вещества    |
|               | операция,      | должности  | устройство,    |             |
|               | ВИД            | работника, | приспособлени  |             |
|               | выполняе       | выполняю   | e              |             |
|               | МЫХ            | щего       |                |             |
|               | работ          | технологич |                |             |
|               |                | еский      |                |             |
|               |                | процесс,   |                |             |
|               |                | операцию   |                |             |
| 1             | $\overline{2}$ | 3          | $\overline{4}$ | 5           |
| Разработка    | Контроль       | Оператор   | Автоматизиров  | Мелкие      |
| системы       | ная            | контролер  | анная система  | твердые     |
| оптического   | операция       |            | контроля       | частицы в   |
| контроля      |                |            |                | воздухе,    |
| геометрии для |                |            |                | смазочно-   |
| автоматическо |                |            |                | охлаждающая |
| й линии       |                |            |                | жидкость    |

Таблица 4.1 - Технологический паспорт технического объекта

# **4.2 Идентификация профессиональных рисков**

Таблица 4.2 содержит результаты проведения идентификации профессиональных рисков.

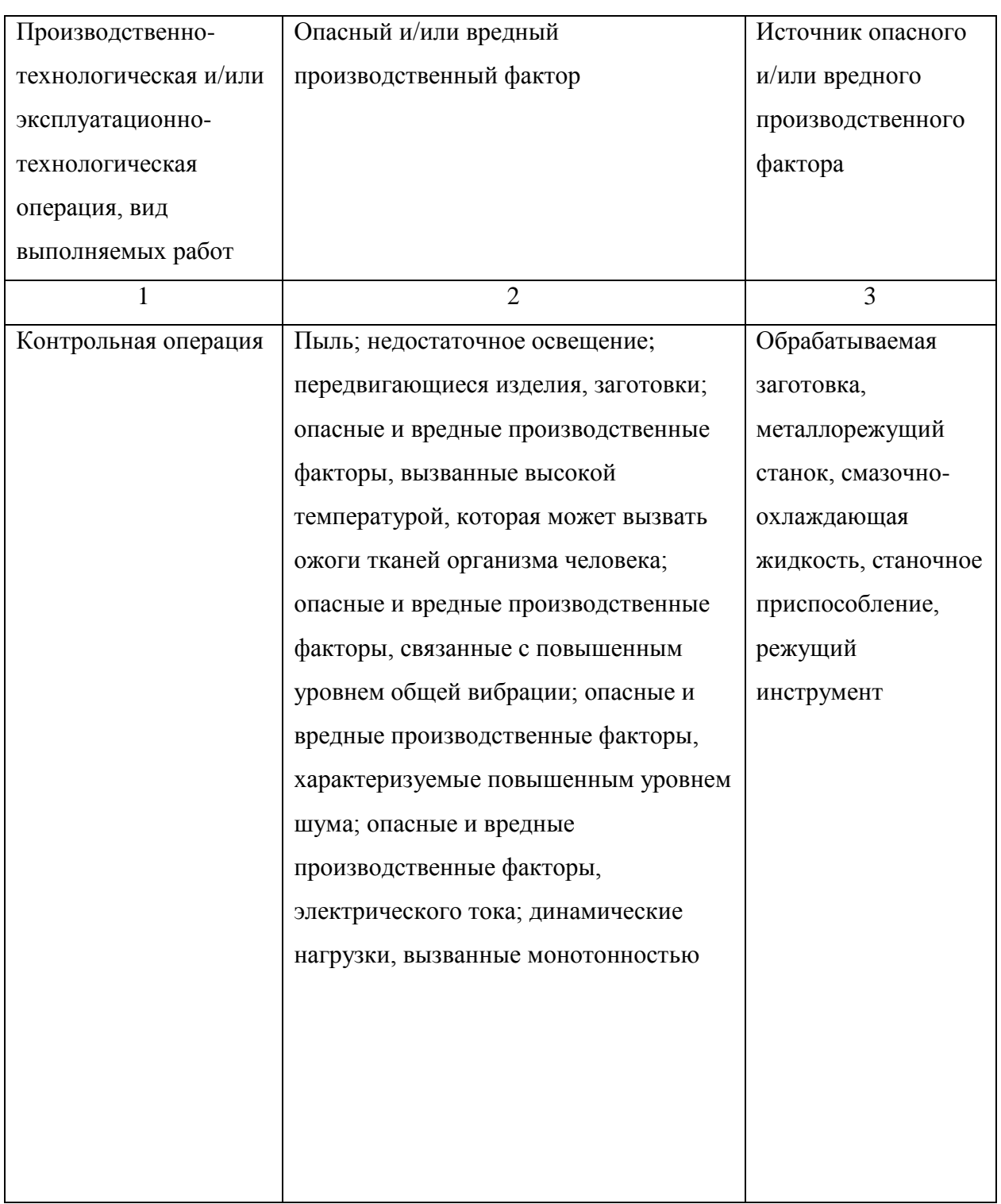

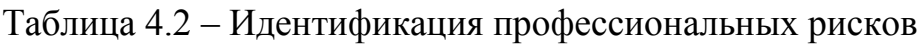

## **4.3 Методы и средства снижения профессиональных рисков**

Результаты данного раздела приведены в таблице 4.3.

Таблица 4.3 – Организационно-технические методы и технические средства (технические устройства) устранения (снижения) негативного воздействия опасных и вредных производственных факторов

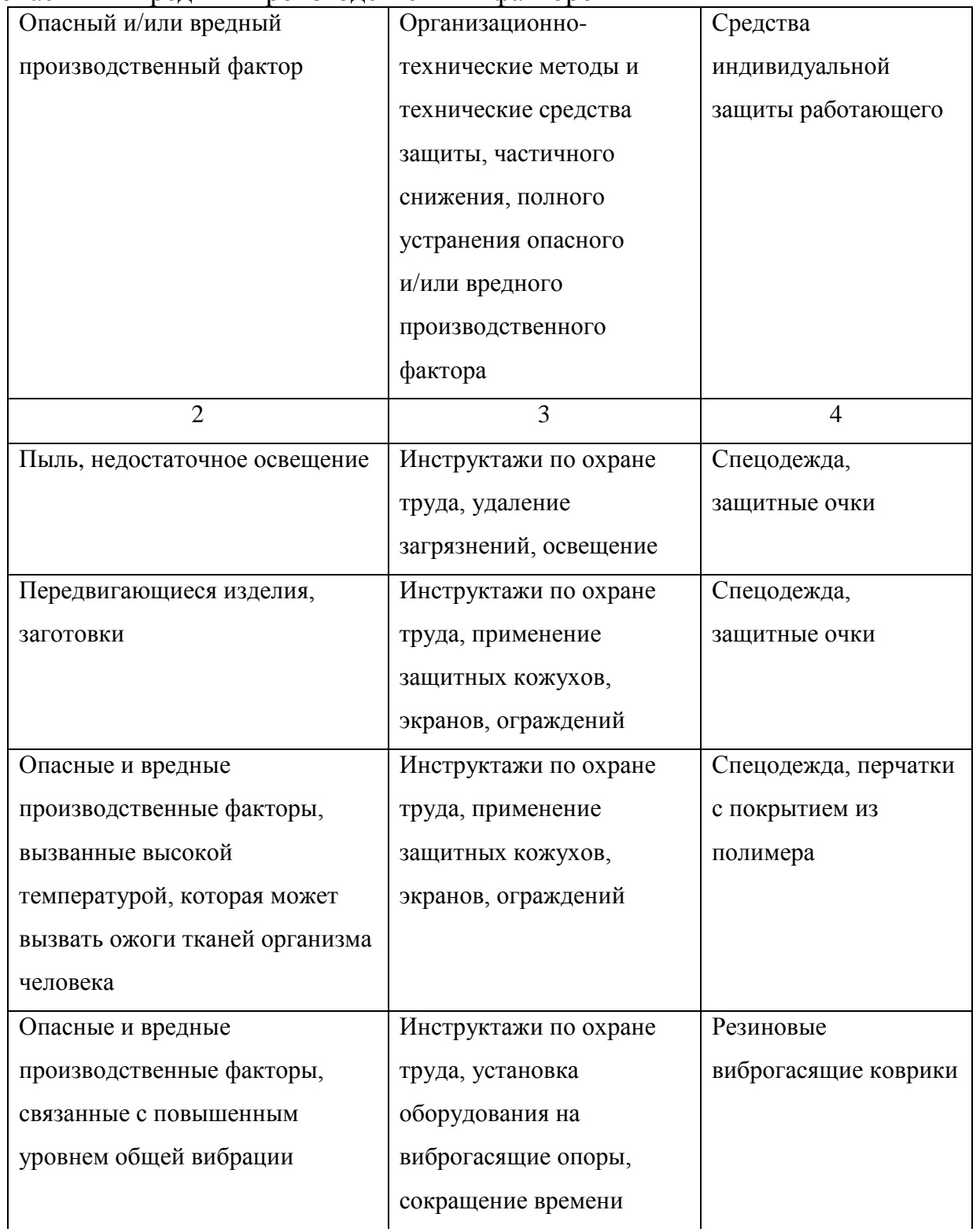

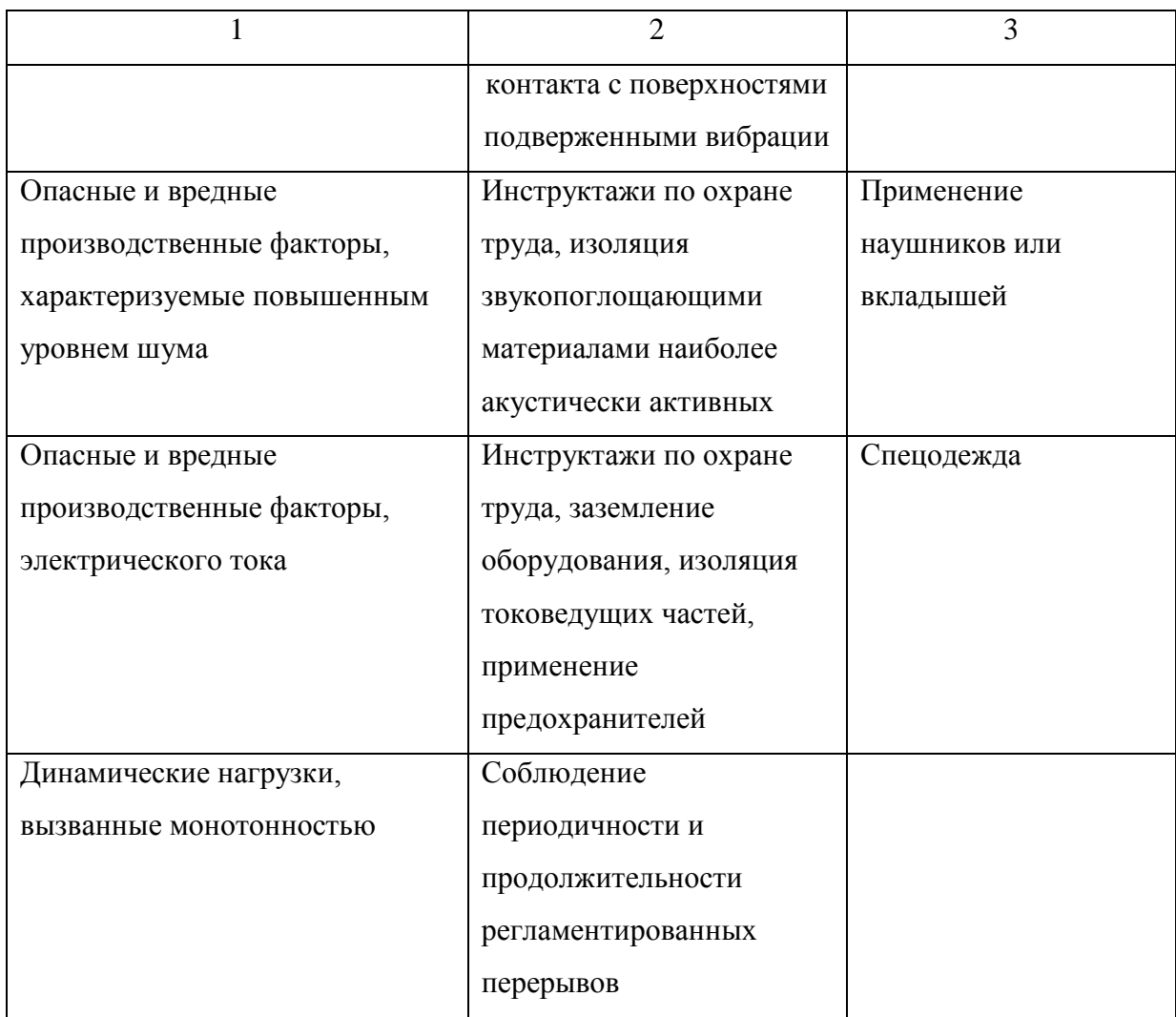

## **4.4 Обеспечение пожарной безопасности технического объекта**

В таблицах 4.4 – 4.6 представлен комплекс мер по обеспечению пожарной безопасности технического объекта.

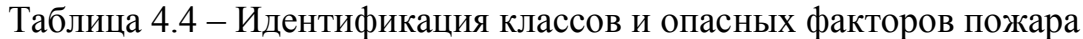

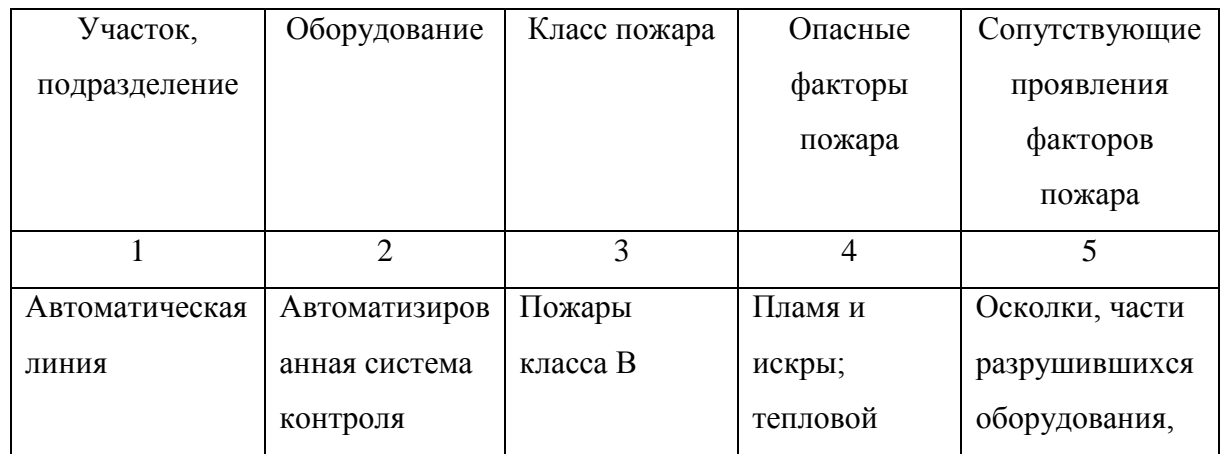

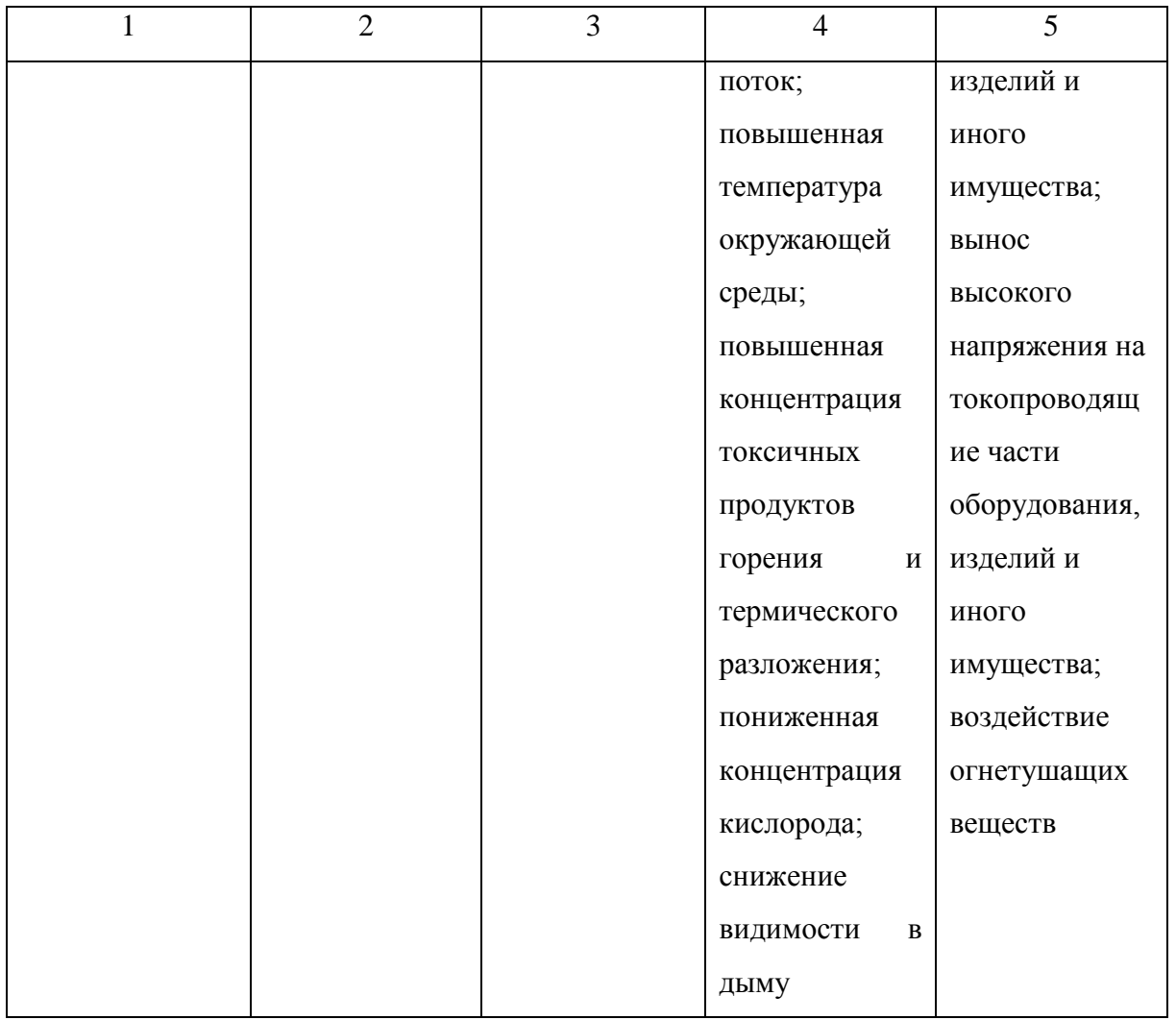

# Таблица 4.5 - Выбор средства пожаротушения

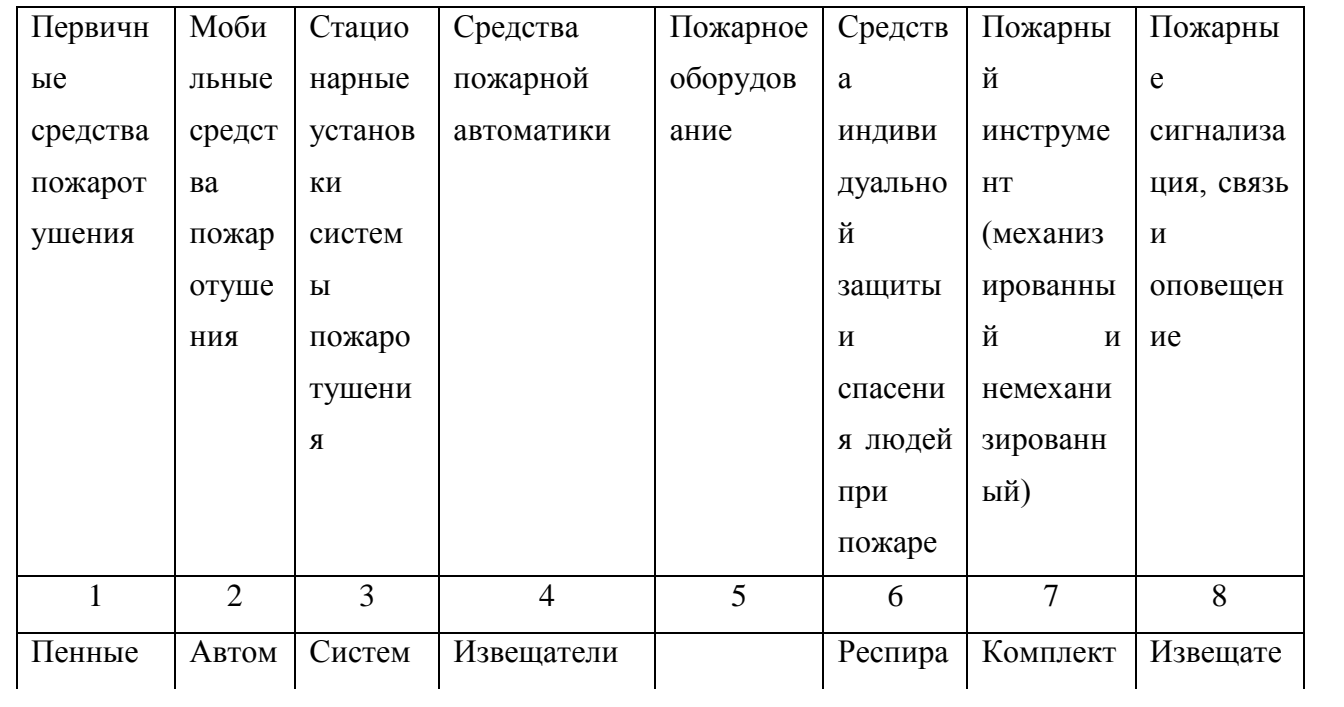

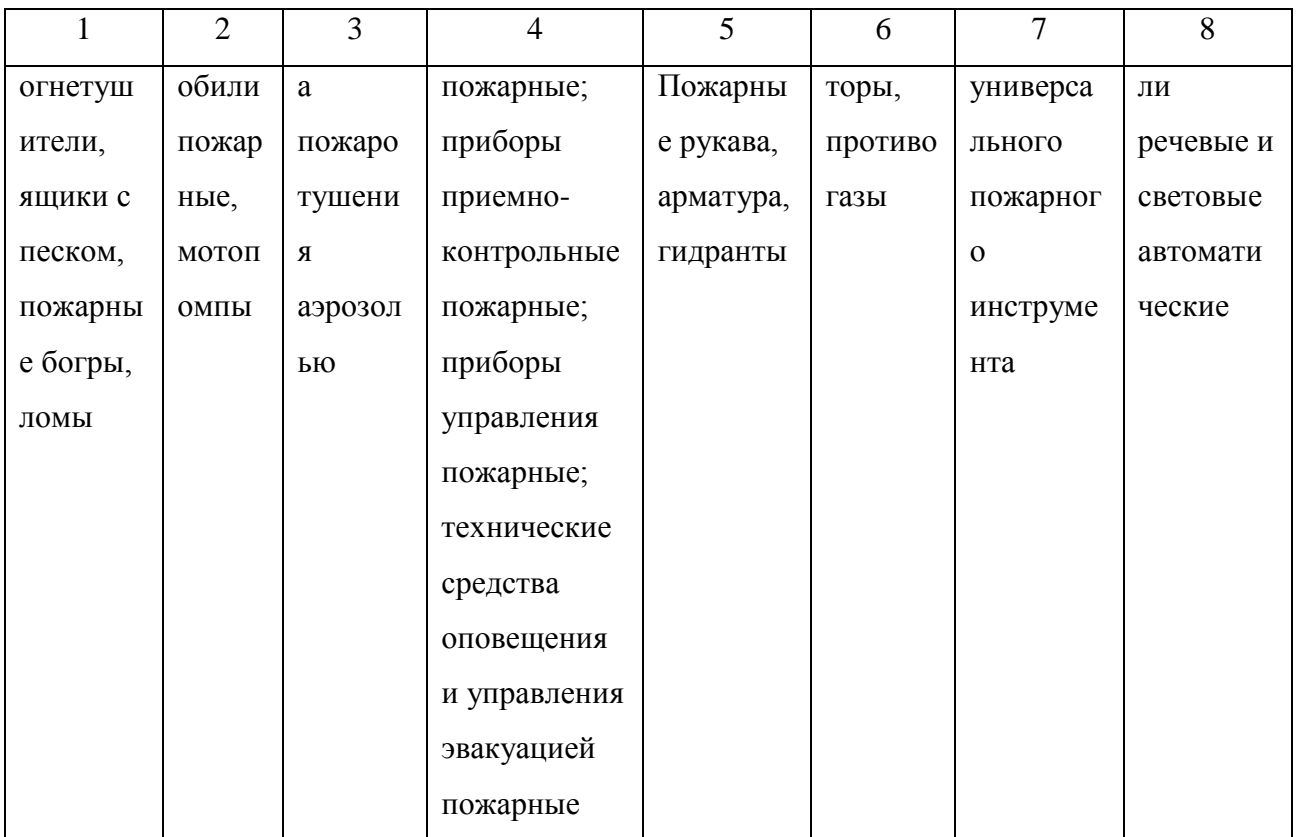

Таблица 4.6 - Организационные (организационно-технические) мероприятия по обеспечению пожарной безопасности

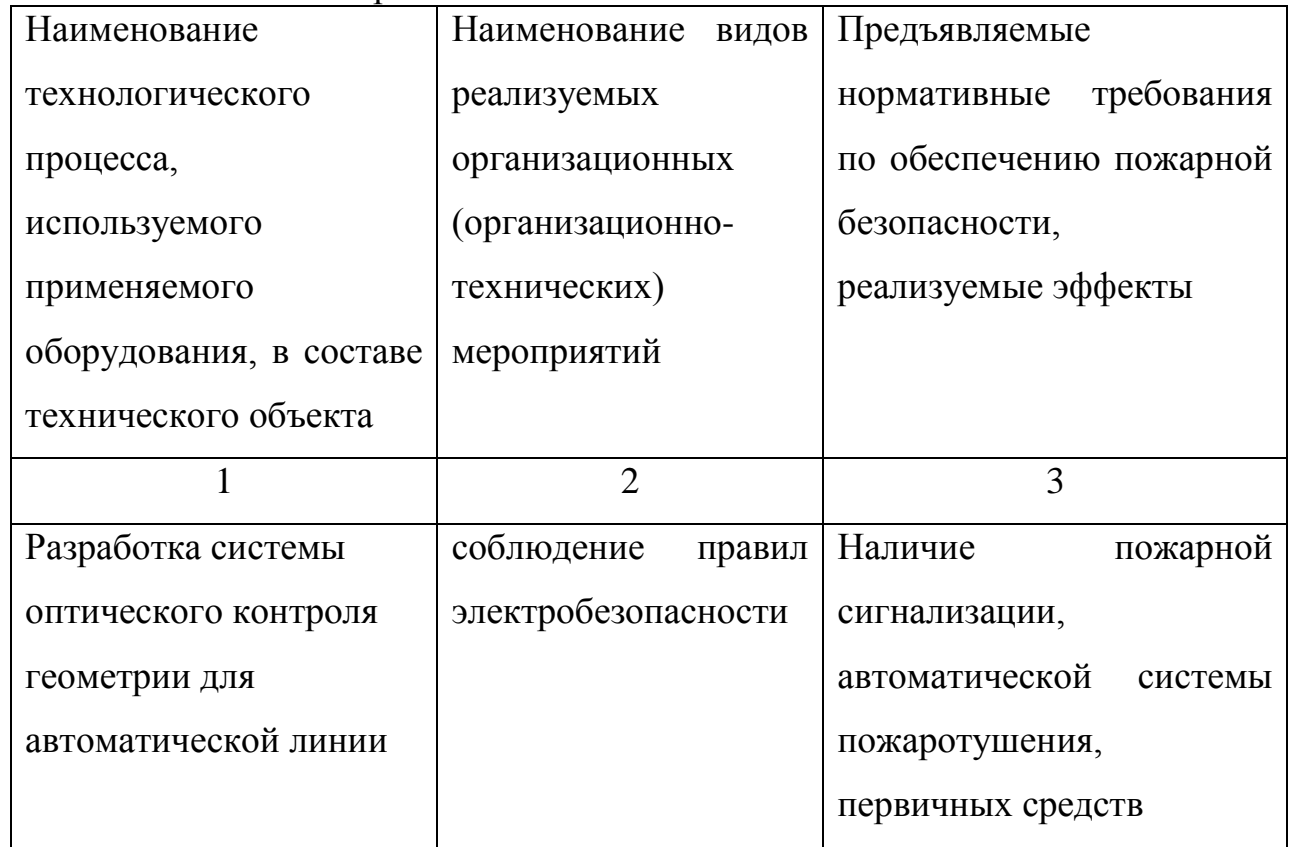

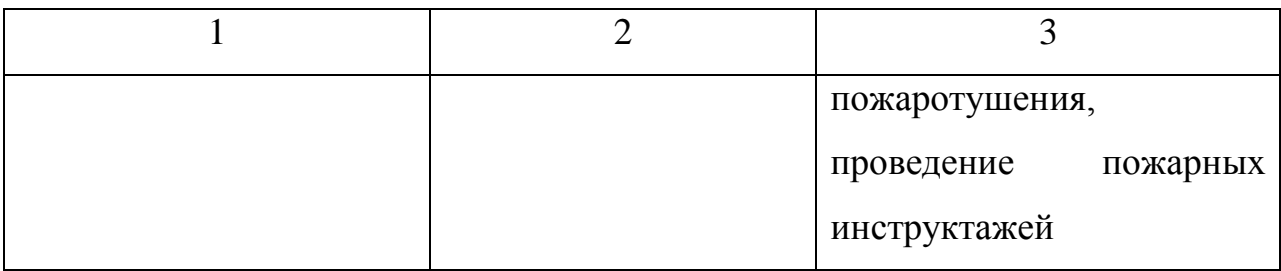

## **4.5 Обеспечение экологической безопасности технического объекта**

Результаты данного анализа представлены в таблицах 4.7, 4.8.

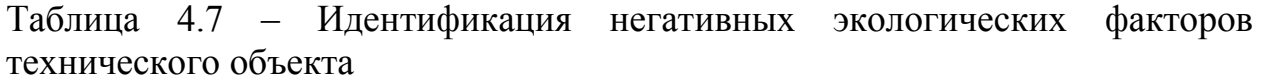

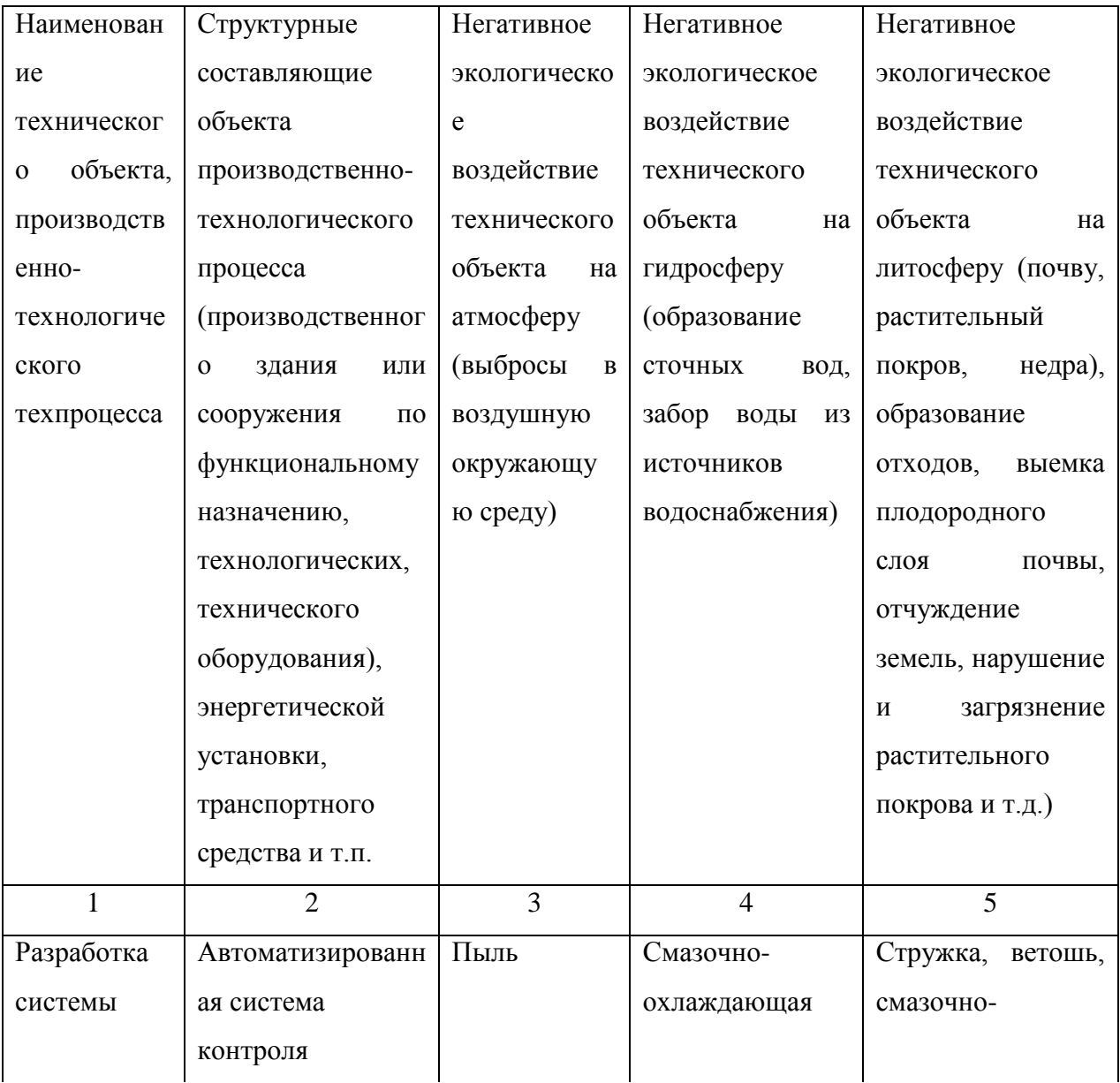

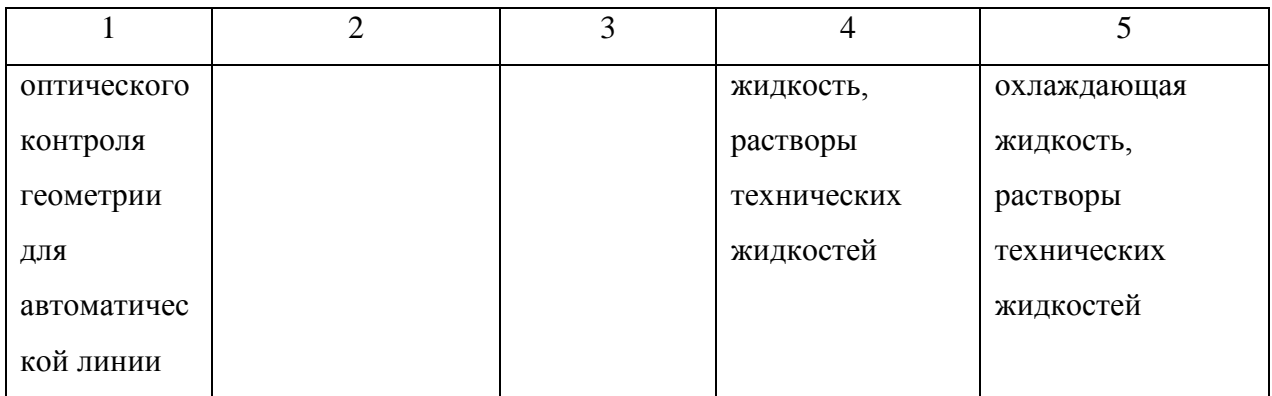

Таблица 4.8 – Разработанные (дополнительные и/или альтернативные) организационно-технические мероприятия по снижению негативного антропогенного воздействия заданного технического объекта на окружающую среду

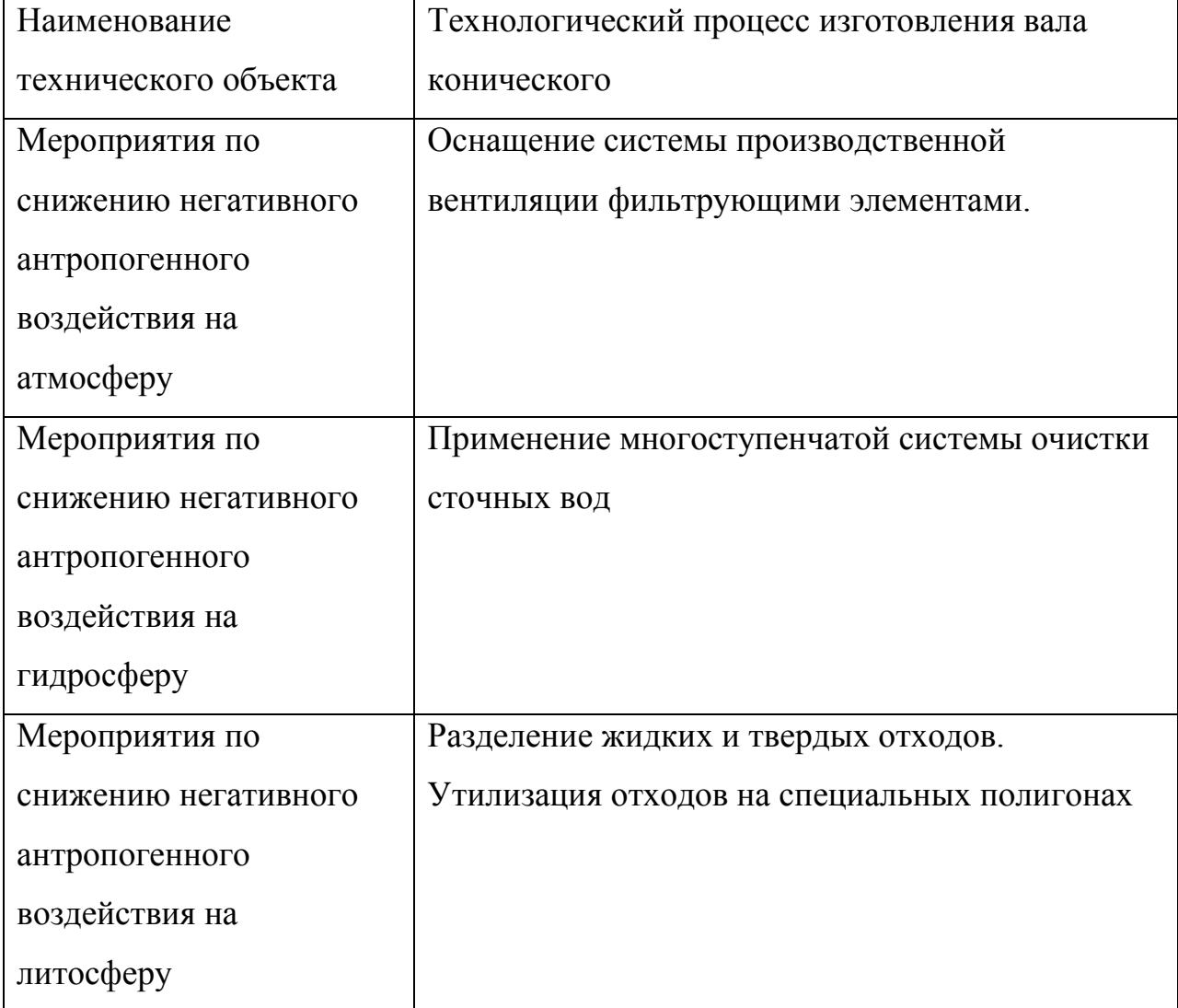

#### **4.6 Заключение по разделу**

В разделе приведена характеристика рассматриваемого технического объекта: системы оптического контроля геометрии для автоматической линии. Рассматривается контрольная операция. На данной операции используется оператор контролер. Оптическая система работает в автоматизированном режиме на автоматической линии.

Проведена идентификация профессиональных рисков, где на рассматриваемой технологической операции выявлены опасные и вредные факторы. Это подвижные части производственного оборудования; передвигающиеся изделия, заготовки; опасные и вредные производственные факторы, вызванные высокой температурой, которая может вызвать ожоги тканей организма человека; опасные и вредные производственные факторы, связанные с повышенным уровнем общей вибрации; опасные и вредные производственные факторы, характеризуемые повышенным уровнем шума; опасные и вредные производственные факторы, электрического тока; динамические нагрузки, вызванные монотонностью (таблица 4.2).

Для устранения или снижения негативного воздействия опасных и вредных факторов предлагаются соответствующие методы и средства. Такие, как инструктажи по охране труда, применение защитных кожухов, экранов, ограждений, установка оборудования на виброгасящие опоры, сокращение времени контакта с поверхностями подверженными вибрации, изоляция звукопоглощающими материалами, заземление оборудования, изоляция токоведущих частей, применение предохранителей, а также соблюдение периодичности и продолжительности регламентированных перерывов (таблица 4.3).

Проведена идентификация классов и опасных факторов пожара для участка, где проводится механическая обработка вала привода дробилки (таблица 4.4). Произведен выбор средств пожаротушения (таблица 4.5) и предложены организационные мероприятия по обеспечению пожарной безопасности технического объекта оптической системы контроля геометрии

для автоматической линии (таблица 4.6).

В разделе идентифицированы негативные экологические факторы технического объекта оптической системы контроля геометрии для автоматической линии (таблица 4.7). Предложены организационнотехнические мероприятия по снижению негативного антропогенного воздействия заданного технического объекта на окружающую среду: атмосферу – оснащение системы производственной вентиляции фильтрующими элементами, гидросферу – применение многоступенчатой системы очистки сточных вод и литосферу – разделение жидких и твердых отходов, а также утилизация отходов на специальных полигонах (таблица 4.8).

Выполнение раздела позволило выявить наиболее значимые опасные и вредные факторы, возникающие в процессе работы оптической системы контроля геометрии для автоматической линии, разработать мероприятия по их устранению и снижению их влияния на оператора контролера. Рассмотрев опасные вредные производственные факторы производственного объекта, воздействие этого объекта на окружающую среду, возможные чрезвычайные и аварийные ситуации на его территории и предложив меры по их устранению можно сделать вывод о том, что проектируемая автоматизированная система контроля удовлетворяет необходимым нормам и не наносит сильного вреда человеку и окружающей среде.

# 5 Экономическая эффективность работы

Цель раздела – рассчитать технико-экономические показатели научноисследовательских работ и произвести сравнительный анализ с показателями базового варианта, определить экономический эффект от предложенных технических решений.

Технико-экономическое обоснование НИР было учтено для составления сетевого графика (рисунок 5.1) до оптимизации.

Основные изменения коснулись контрольной операций, а именно, ее автоматизации:

Учитывая описанные изменения, по методике «Расчета капитальных вложений в основное технологическое оборудование» [26], определим капитальные вложения в проектируемый вариант процесса контроля, которые будут учитывать:

затраты на проектирование совершенствований процесса контроля геометрических параметров изделий машиностроения,

 $\overline{\phantom{0}}$ затраты на оборудование для автоматической линии,

Сложив полученные величины, будут определены общие капитальные вложения, равные сумме 58451,04 рублей, которые предназначены только для выполнения автоматизации процесса контроля.

Для проведения экономического сравнения описанных вариантов, также, необходимо определить себестоимость изготовления системы оптического контроля геометрии для автоматической линии, с применением метолики «Расчет технологической себестоимости изменяющихся по Обычно себестоимость вариантам операций»  $\lceil 26 \rceil$ . технологическая складывается из четырех показателей:

затрат на основной материал  $(M)$ ,  $\overline{\phantom{0}}$ 

- основной заработной платы  $(\beta_{\Pi \Pi \Omega CH})$ ,

 $\overline{\phantom{0}}$ начислений на заработную плату  $(H_{3\pi n})$ ,

- и расходов на содержание и эксплуатацию оборудования ( $P_{20E}$ ).

Однако, если в ходе совершенствования процесса контроля, изменения не касаются расходов на теоретические исследования, то величиной затрат на основную модернизацию можно пренебречь, т.к. ее значение не оказывает влияние на уровень отклонений в технологической себестоимости. Значения, входящих в технологическую себестоимость величин, без учета затрат на теоретические исследования, учитываются в ходе оптимизации (рисунок 5.2).

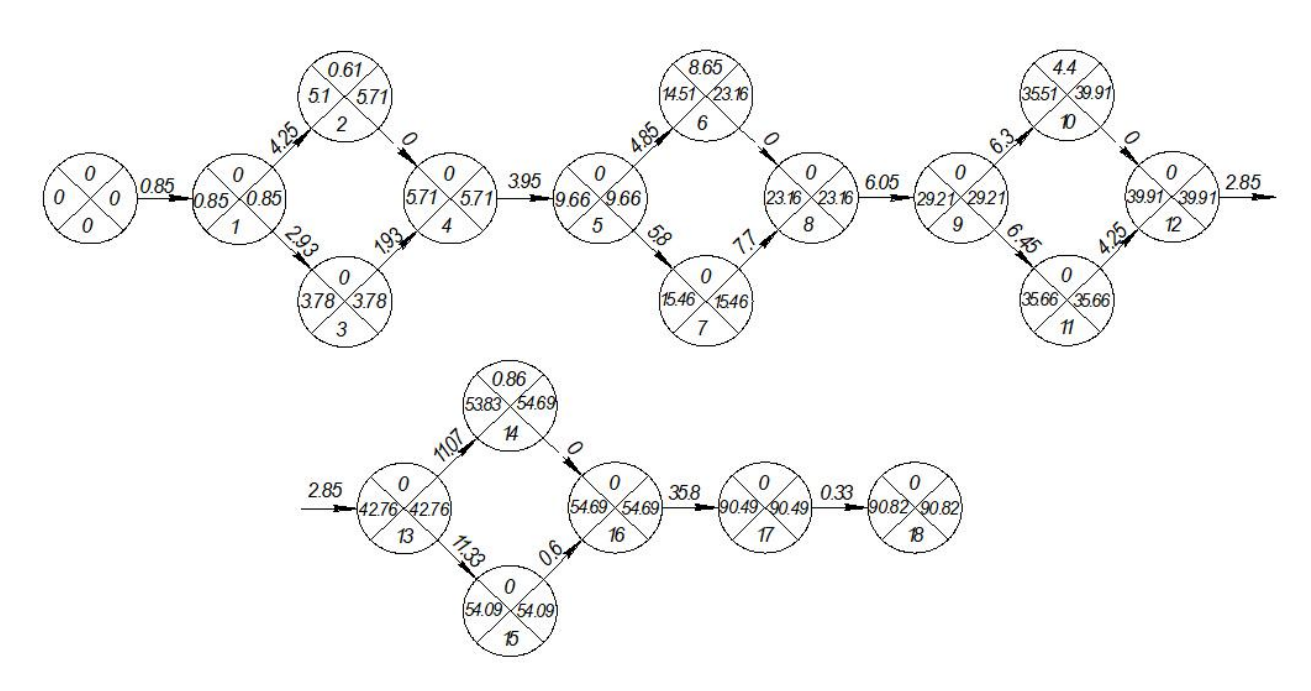

Рисунок 5.1 – Сетевой график до оптимизации

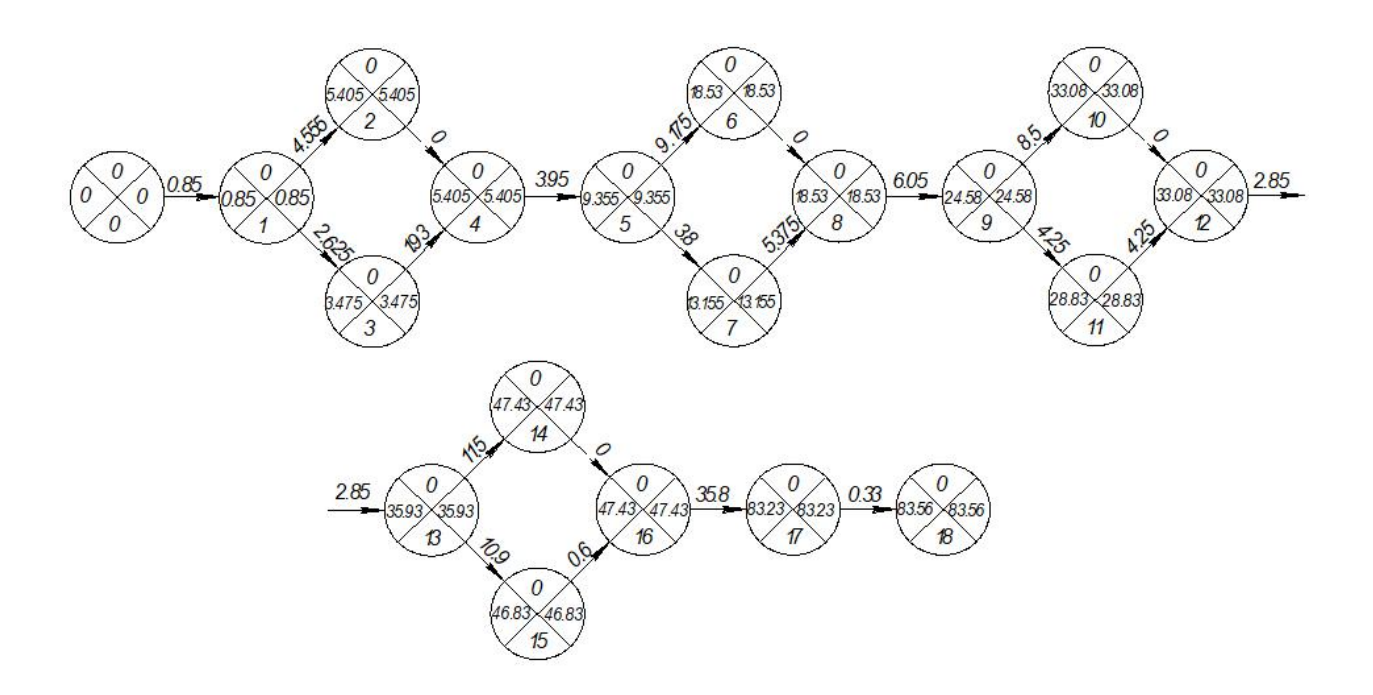

#### Рисунок 5.2 – Сетевой график после оптимизации

Анализируя представленные значения, можно сделать вывод о том, что по всем параметрам в проектируемом варианте произошло уменьшение, в среднем примерно на 14,3%. Эти изменения привели к снижению всей технологической себестоимости на 2,49 рублей, что составило 13,9%.

Знание величины технологической себестоимости, необходимо для определения величин:

- цеховой себестоимости;
- заводской или производственной себестоимости;
- полной себестоимости по сравниваемым вариантам.

Для определения всех указанных величин используется методика «Калькуляция себестоимости обработки» [26], благодаря которой полная себестоимость (*СПОЛН*) по базовому варианту составляет 101,75 рублей, а по проектируемому – 89,30 рублей. Полученные значения, также свидетельствуют о снижении рассчитываемых величин. Разница между сравниваемыми вариантами составляет 12,45 рублей с единицы изделия или 12,3%. Однако при сравнении изменений величин технологической и полной себестоимости, изменение последней увеличилось, это может быть связано с тем, что на определенном этапе произошло уменьшение управленческих расходов.

Далее, учитывая методику «Расчет показателей экономической эффективности проектируемого варианта» [26], рассчитаем ряд основополагающих экономических показателей, таких как:

чистая прибыль (*ПЧИСТ*), которая составит 33947,38 рублей;

срок окупаемости (*ТОК*), который составит 5 лет;

 чистый дисконтируемый доход (*ЧДД*), величина которого равна 11280,14 рублей.

Последний из представленных показателей, позволяет сделать окончательное заключение об экономической целесообразности проектируемого варианта технологического процесса. Если ЧДД > 0, то

проект считается эффективным и его рекомендуется внедрять, если ЧДД < 0, то проект не эффективен и деньги рекомендуют вкладывать в банк. Предложенные совершенствования процесса контроля позволяют получить положительную величину чистого дисконтируемого дохода, что делает его экономически эффективным, поэтому после вложения денежных средств на совершенствование процесса контроля, предприятие получит прибыль в размере 0,23 рублей на каждый вложенный рубль.

Применив автоматический контроль, и обработку результатов в автоматическом режиме, удалось снизить себестоимость контрольной операции. Капитальные вложения в применение установки по контролю составляют 162217,38 руб., которые окупятся через 5 лет. Прибыль, полученная от внедрения проектного варианта, составит 33947,38 руб.

#### **ЗАКЛЮЧЕНИЕ**

В ходе выполнения бакалаврской работы представлено решение ряда вопросов по реализации возможности автоматизированного бесконтактного оптического контроля геометрических параметров изделий машиностроения. Предложена система для осуществления автоматизированного контроля геометрических параметров, которая позволяет существенно сократить временные затраты на контрольных операциях. Разработаны алгоритмы для реализации специального программного обеспечения. При помощи этого программного обеспечения получена объемная модель исследуемой детали. 3-D модель использовалась для дальнейшего сравнения с техническими требованиями соответствующей технологической документации.

В работе были решены следующие задачи:

- разработан оптический бесконтактный способ получения графической информации и последующей ее обработки;

- разработана математическая модель измерительной системы;

- разработана математическая модель распознавания графической информации;

- исследовано влияние автоматизированной системы на качество контроля;

- разработан алгоритм для программного обеспечения системы трехмерного отождествления.

## **СПИСОК ИСПОЛЬЗУЕМЫХ ИСТОЧНИКОВ**

1. Безъязычный, В.Ф. Основы технологии машиностроения: учебник / В.Ф. Безъязычный – М. : Инновационное машиностроение, 2016. – 568 с.

2. Ахманов, С.А. Введение в статистическую оптику / С.А. Ахманов – М. : Наука, 1981. – 325 с.

3. Бессекерский, В.А. Теория систем автоматического регулирования / В.А. Бессекерский, А.П. Попов – М. : Наука, 1966. – 245 с.

4. Биргер, И.А. Некоторые математические методы решения инженерных задач / И.А. Биргер – М. : Физматгиз, 1961. – 284 с.

5. Бобровский, А.В. Вопросы оптимизации процесса контроля качества автомобильных стекол. Материалы всероссийской научнотехнической конференции «Перспективы развития автомобильного транспорта» / А.В. Бобровский, В.А. Гуляев – Тольятти: 2000. – с. 178-182.

6. Вендровский, К.В. Взаимосвязь визуальной и информационной оценок изображения / К.В. Вендровский, А.И. Вейцман – М. : Наука, 1975. – с. 120-127.

7. Воронцов, М.А. Принципы адаптивной оптики / М.А. Воронцов, В.И. Шмальгаузен – М. : Наука, 1985. – 336 с.

8. Гуляев, В.А. Использование логики антонимов в моделировании систем контроля. В кн. Сборник научных трудов / В.А. Гуляев, А.В. Бобровский – Тольятти: Наука. Техника. Образование. Тольятти и регионы,  $1999. - c. 68-70.$ 

9. Ландсберг, Г.С. Оптика / Г.С. Ландсберг – М. : Наука, 1972. – 638 с.

10. Литвак, Б.Г. Экспертная информация. Методы получения и анализа / Б.Г. Литвак – М. : Радио и связь, 1982. – 184 с.

11. Марешаль, А. Структура оптического изображения / А. марешаль, М. Франсон – М. : Мир, 1964. – 295 с.

12. Мирошников, М.М. Развитие методологии иконики и ее структурной схемы: Труды Государственного оптического института им. С.И. Вавилова / М.М. Мирошников, В.Ф. Нестерук – М. : Мир, 1982. – т. 57, в. 185, с. 7-13.

13. Муратов, И.М. Применение ЭВМ для решения задачи управления качеством эксплуатации цепного конвейера / И.М. Муратов – Куйбышев: 1983. – с. 72-75.

14. Парыгин, В.Н. Оптическая обработка информации / В.Н. Парыгин, В.И. Балакший – М. : Изд. МГУ, 1987. – 141 с.

15. Сатаров, Д.К. Волоконная оптика / Д.К. Сатаров – Л. : Изд. АН СССР, 1973. – 214 с.

16. Сборник «Иконика». Обработка изображений – М. : Наука, 1975.  $-150$  c.

17. Семенов, В.С. Последовательность работ при проектировании автоматических систем на основе ЭВМ / В.С. Семенов – Куйбышев: 1983. – с. 3-9.

18. Система распознавания образов, обучаемая по образцу: Электроника – 1984. № 22. – с. 37-38.

19. Системы контроля и управления на основе микро-ЭВМ: Сборник научных трудов – Куйбышев: КптИ, 1983. – 124 с.

20. Сойфер, В.А. Компьютерная оптика: Соросовский образовательный журнал / В.А. Сойфер – М. :1998. – 445 с.

21. Спиридонов, А.А. Планирование эксперимента при исследовании технологических процессов / А.А. Спиридонов – М. : Машиностроение, 1981.  $-184$  c.

22. Уэзерелл, У. Оценка качества изображения: Сб. Проектирование оптических систем. Под ред. Р. Шеннона и Дж. Вайнта / У. Уэзерелл – М. : Мир, 1983. – 430 с.

23. Факунага, К. Введение в статистическую теорию распознавания. Пер. с англ. И.Щ. Торговицкого под ред. А.А. Дорофеюка / К. Факунага – М. : Наука, 1979. – 367 с.

24. Червенко, Б.И. Вопросы математического обеспечения автоматической системы прогнозирующего контроля на базе ЭВМ / Б.И. Червенко – Куйбышев: 1983. – с. 48-52.

25. Горина, Л.Н. Раздел выпускной квалификационной работы «Безопасность и экологичность технического объекта»: учебнометодическое пособие / Л.Н. Горина, М.И. Фесина. – Тольятти : изд-во ТГУ,  $2018. - 41$  c.

26. Зубкова, Н.В. Методическое указание к экономическому обоснованию курсовых и дипломных работ / Н.В. Зубкова. – Тольятти : ТГУ,  $2015. - 46$  c.

27. Bertsche, B. Reliability in Automotive and Mechanical Engineering: Determination of Component and System Reliability / B. Bertsche, A. Schauz, K. Pickard. – Berlin Heidelberg : Springer-Verlag, 2015 – 502 p.

28. Grote, K.-H., Antonsson E.K. Springer Handbook of Mechanical Engineering / K.-H Grote, E.K. Antonsson. – New York : Springer Science+Business Media, 2008. – 1589 p.

29. Nee, A. Y. C. Handbook of Manufacturing Engineering and Technology / A. Y. C. Nee. – London : Springer Reference, 2015. – 3491 p.

30. Rösler, J. Mechanical Behaviour of Engineering Materials: Metals, Ceramics, Polymers, and Composites / J. Rösler, H. Harders, M. Bäker. – Berlin Heidelberg New York : Springer, 2007 – 540 p.

31. Silberschmidt, V. Mechanics of Advanced Materials: Analysis of Properties and Performance / V. Silberschmidt, V. Matveenko. Switzerland : Springer International Publishing, 2015. – 205 p.